## ubuntu®

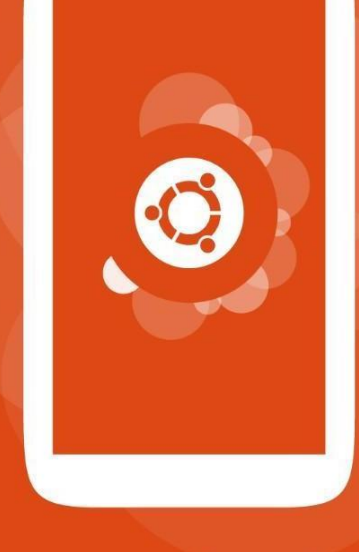

## the human touch

# What is Ubuntu for Phones?

#### It's all Ubuntu

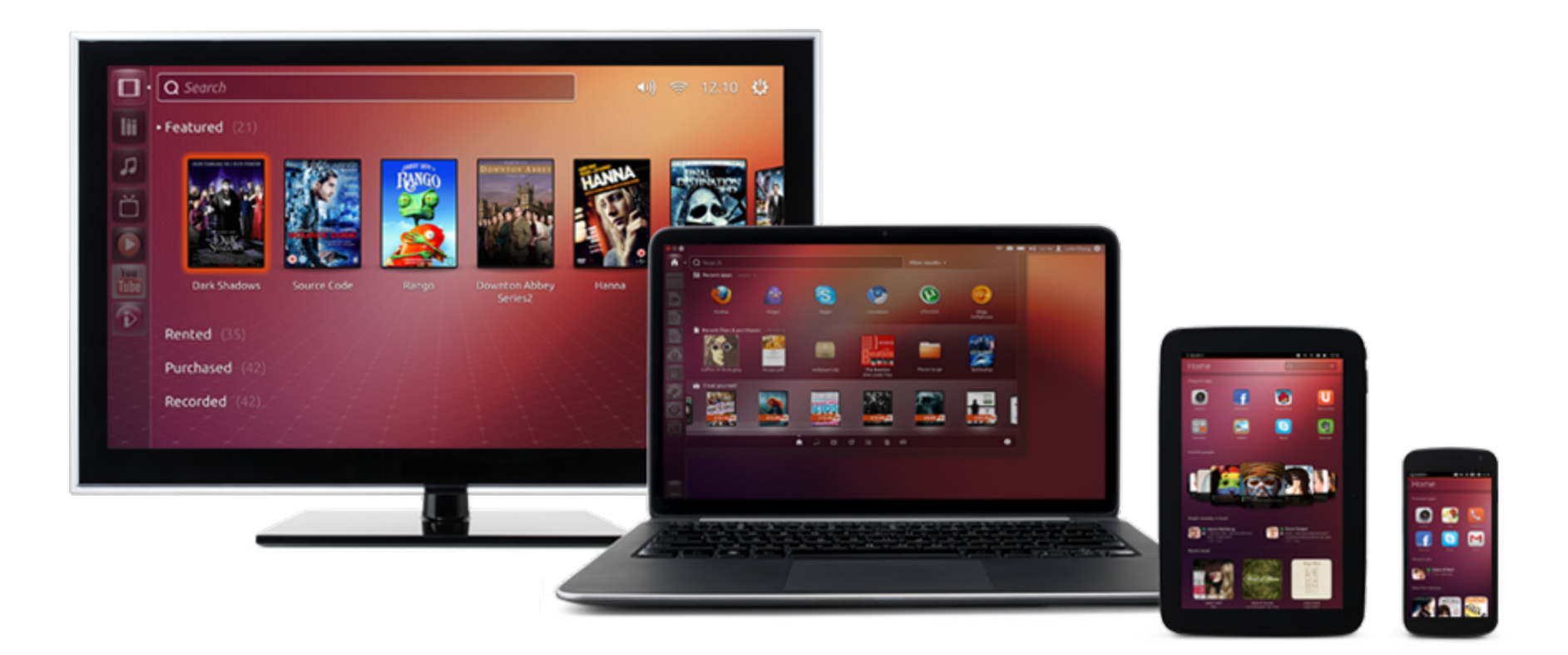

#### One Platform

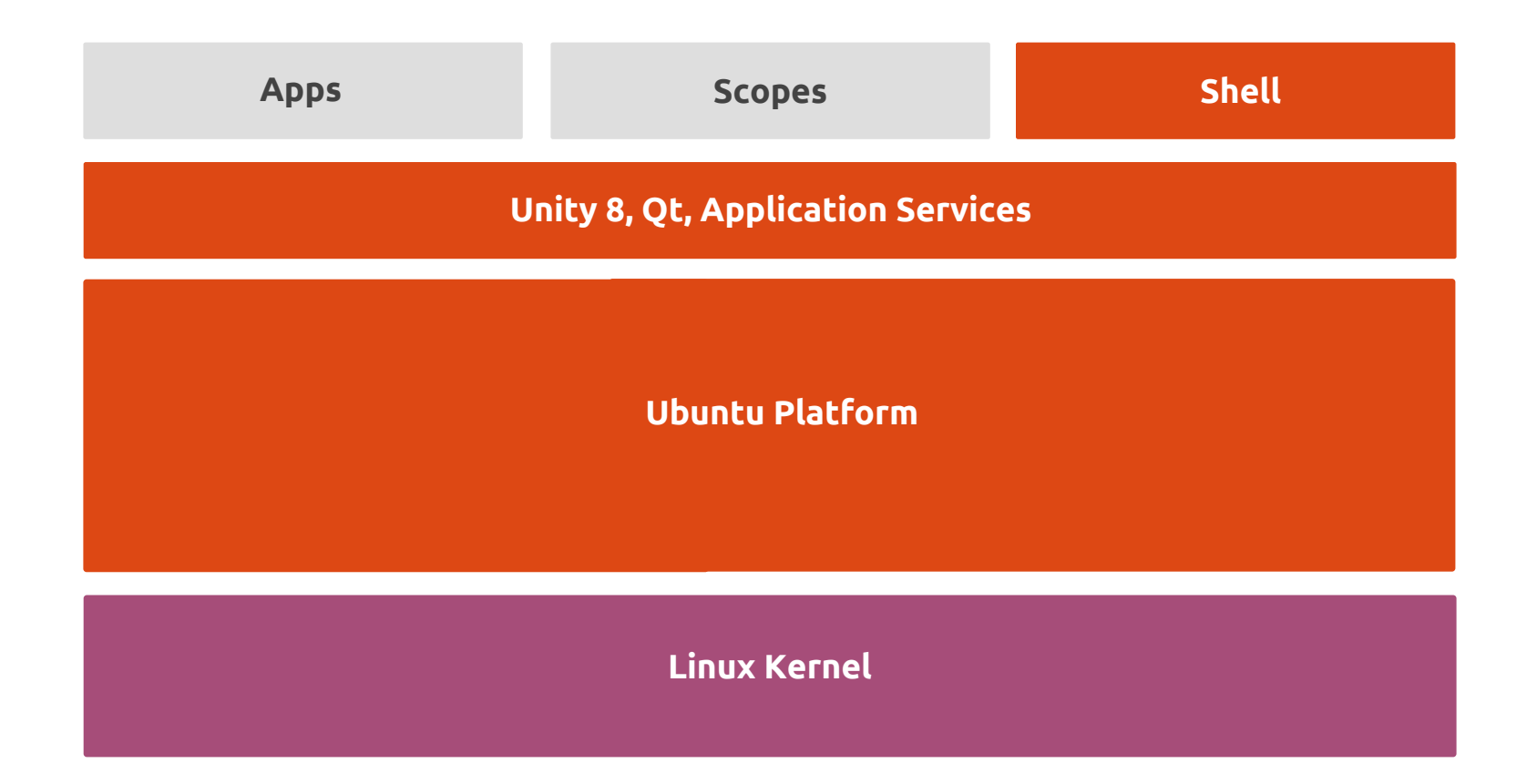

Everything you're familiar with

**>** Same kernel

- **>** Same platform services\*
- **>** Same GNU userland tools
- **>** Same archives
- **>** Same Unity shell\*

\* Phone and desktop versions current out of sync

#### Runs on Android hardware

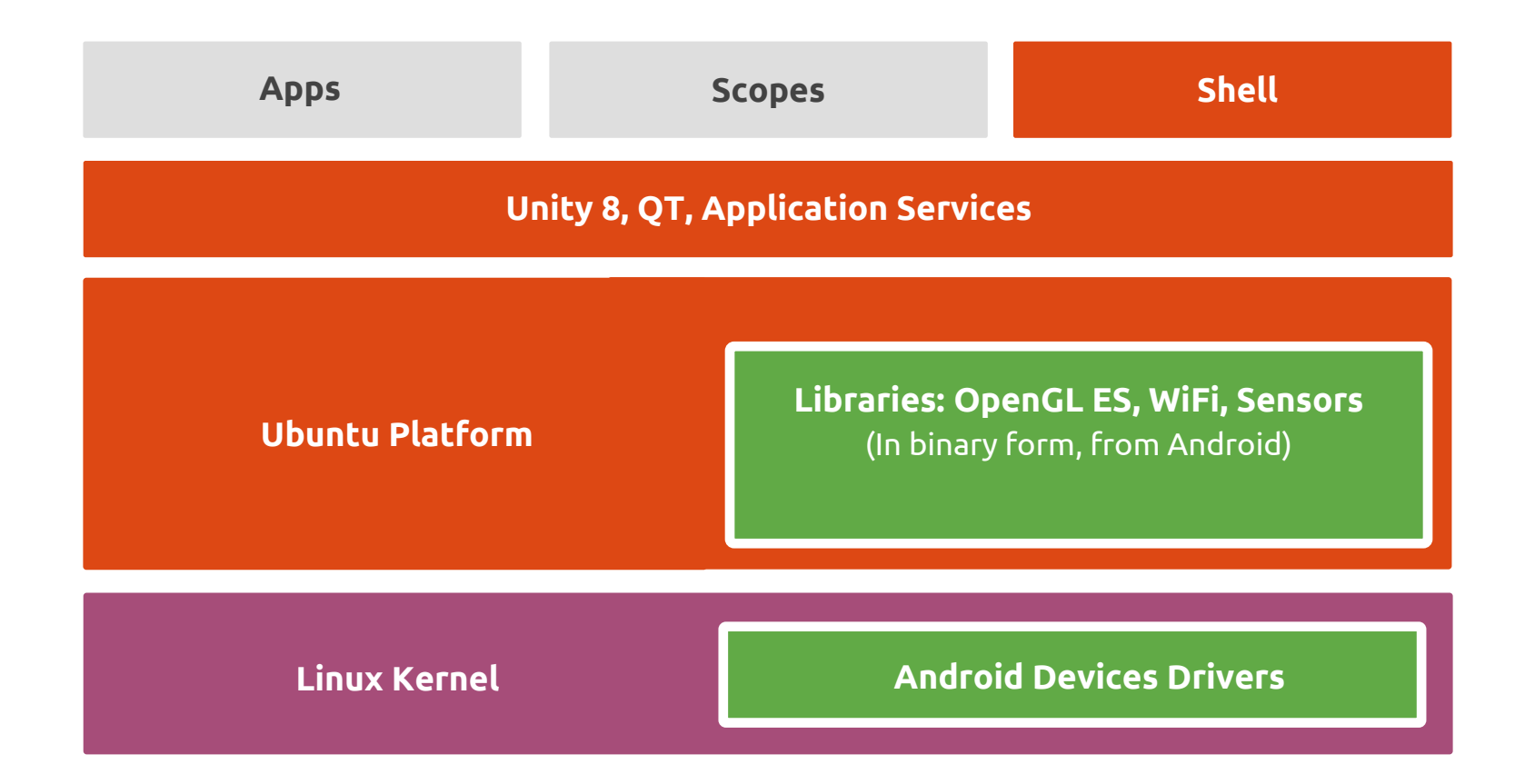

#### Adds new technology

**>** Mir

- **>** Click packages
- **>** Application Confinement
- **>** Lifecycle Management
- **>** Image-based Updates (OTA)

#### Adds telephony features

- **>** Voice Calling
- **>** SMS/MMS
- **>** Cellular Data
- **>** SIM card management
- **>** Android Container

A better app development story

- **>** Improved Developer Portal
- **>** Created an Ubuntu SDK
- **>** Lots of new platform services
- **>** Simplified packaging
- **>** Faster, easier app store
- **>** Ready for a converged future

Why should you care about new app platforms?

#### You might think that...

#### "Android + iOS own the mobile phone market, it's too late for new platforms to compete"

#### Previous King of the Hill

- **>** In 2007 Nokia has 51% market share
- **>** In 2004 Symbian had 70%
- **>** In 2010 IDC predicted that Symbian would still be #1 in
- 2014 with 33% market share
	- **>** Predicted Blackberry would be #2
- **>** In 2010 Gartner predicted that Symbian would still be #1

in 2014 with 30% market share

#### Current king is still new

- **>** In Q4 2010 Android finally passed Symbian
	- **>** Based on quarterly shipments, not phones in use
- **>** Symbian's unit shipments didn't decrease until 2011
- **>** Symbian spent 6 years as #1 mobile phone OS
- **>** Android currently at **4 years** as #1
- **>** Apple was **never** #1

#### You might think that...

"Android/iOS already does everything I need"

#### Devices are getting more and more powerful

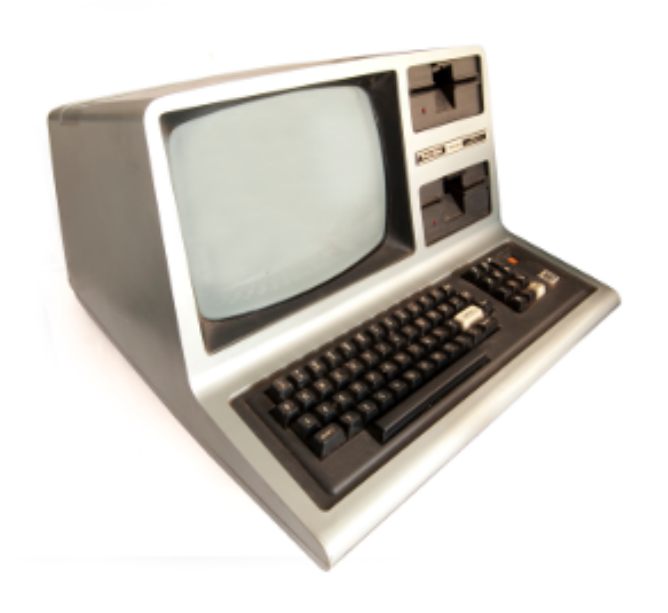

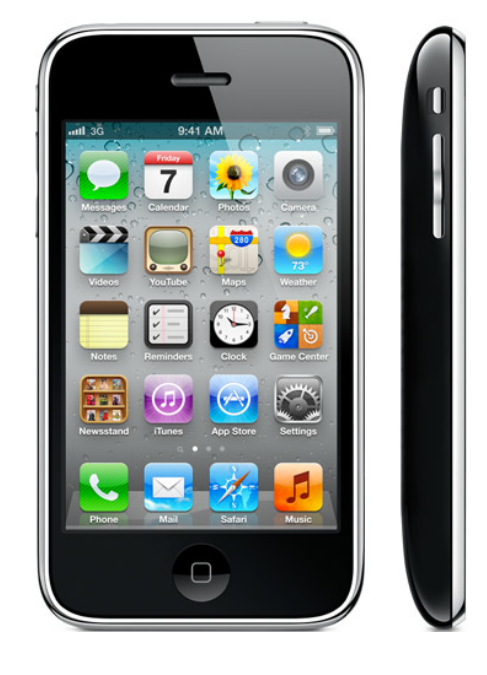

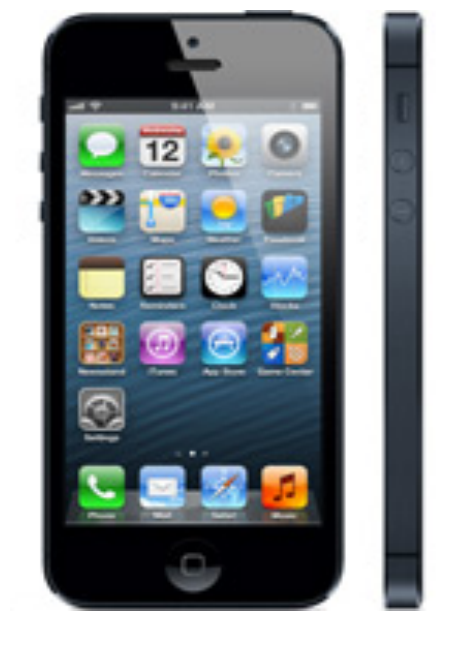

#### TRS-80 iPhone 3GS iPhone 5

### Devices are getting more and more powerful

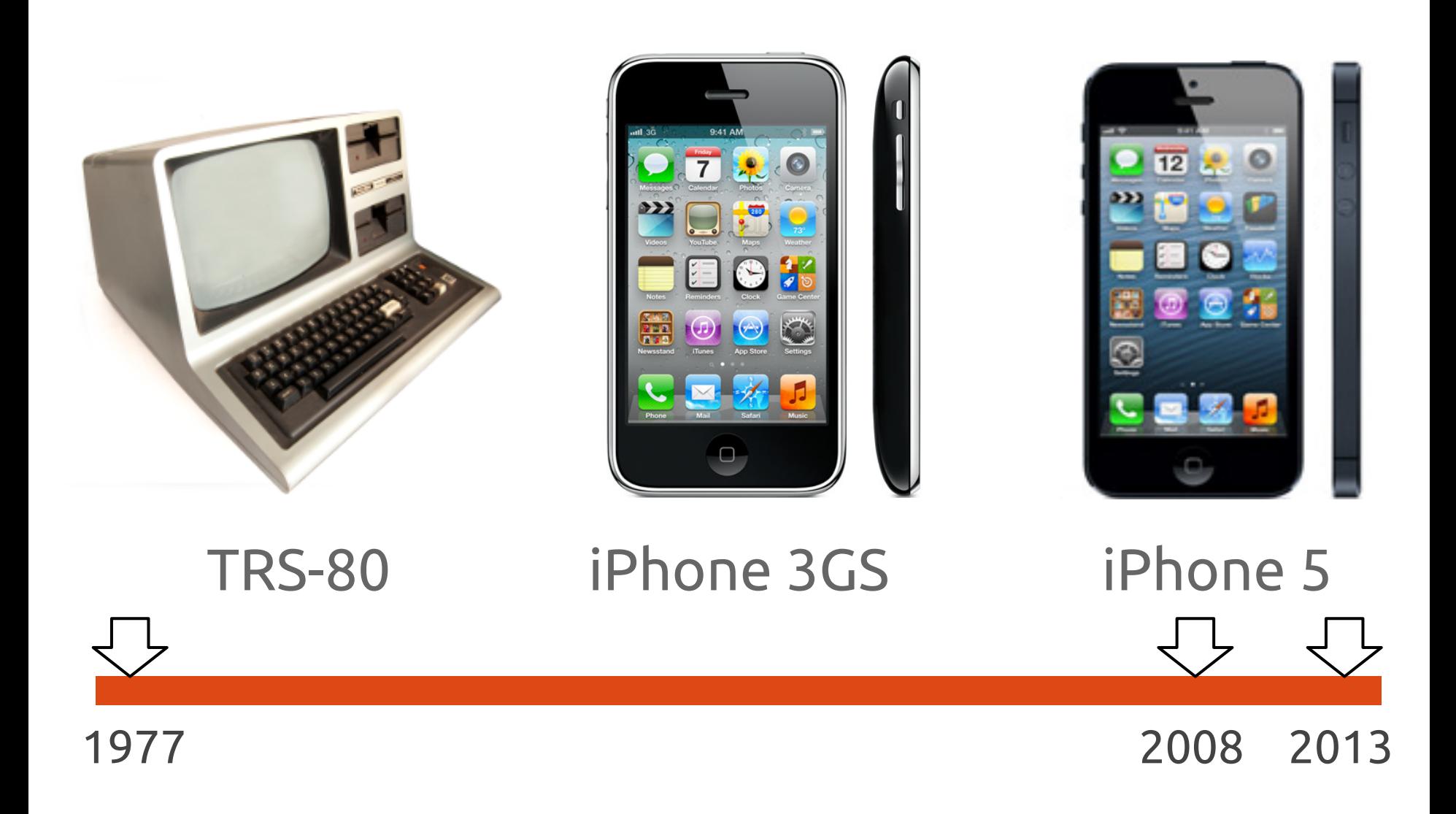

### Devices are getting more and more powerful

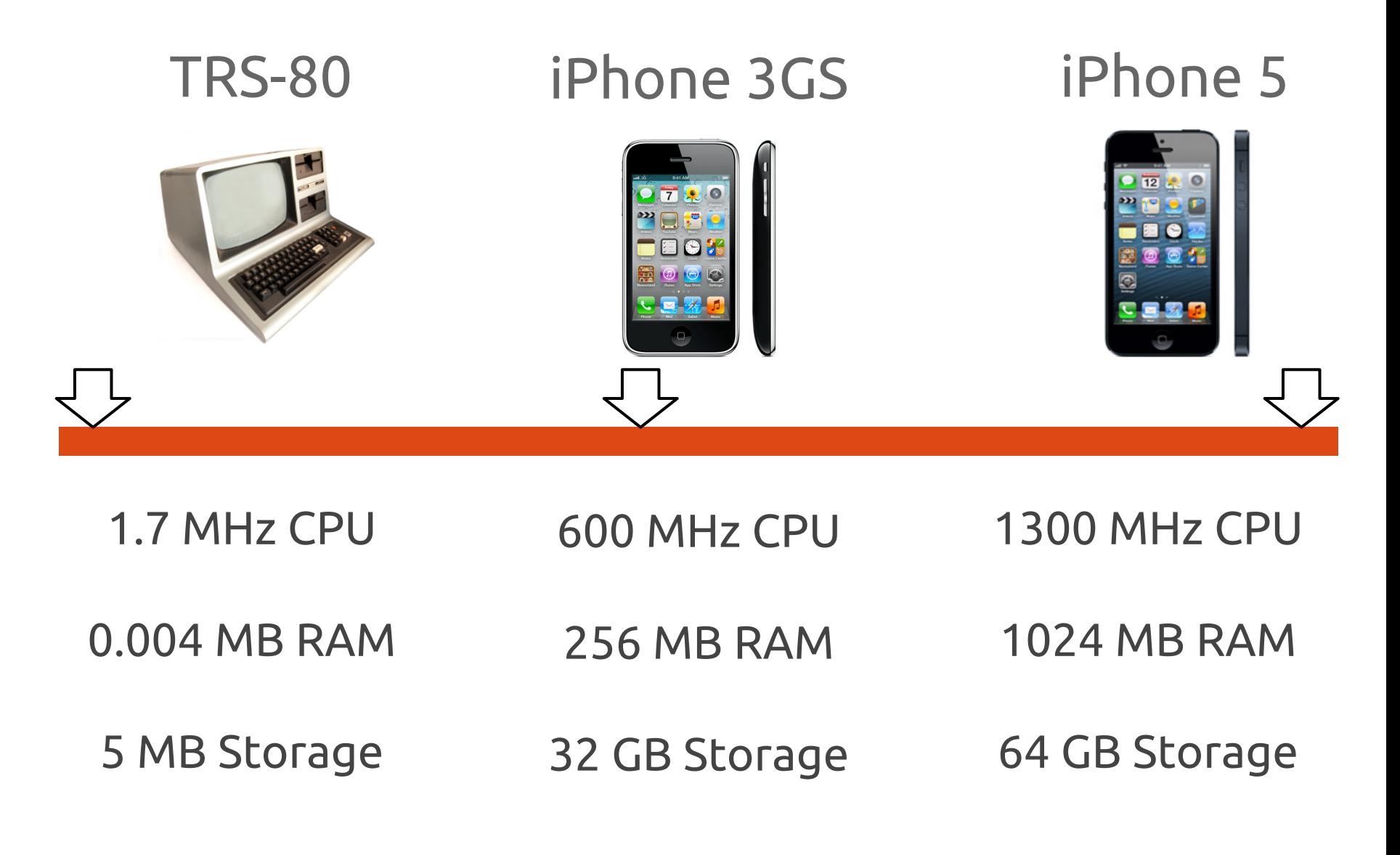

#### Your use cases haven't kept up

**>** You do the same things you did 5 years ago, just bigger and faster

**>** The current OS designs only support the current use cases

**>** The OS must provide for use cases that can take advantage of the exponential growth in hardware

#### You gotta play to win

**>** Mobile has changed the way people approach and use computers

**>** Mobile devices now outnumber desktops and laptops

**>** The future of computing will combine PC and mobile use cases

## Why would users want Ubuntu?

#### A new kind of phone

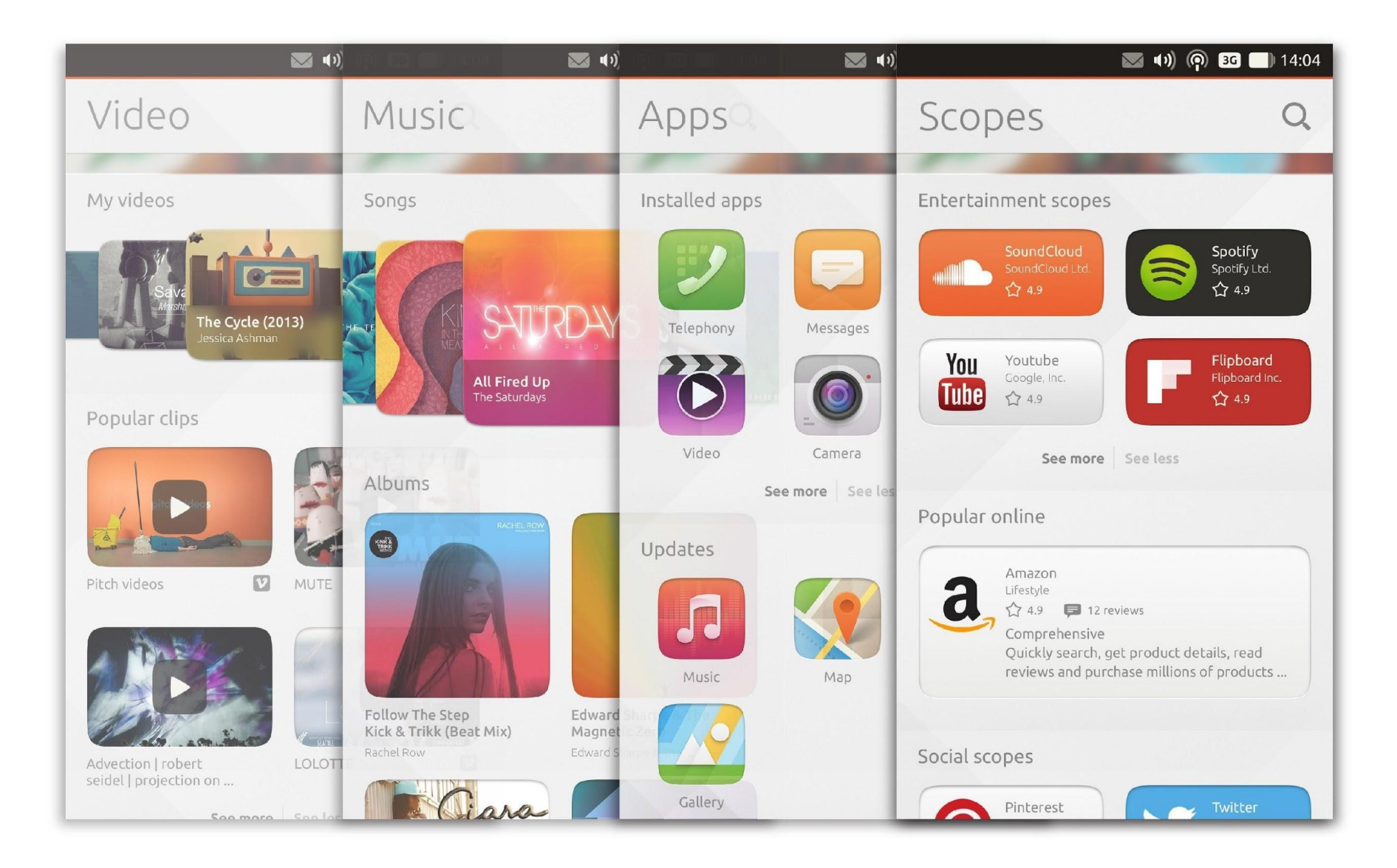

#### Innovative, easy to use interface

- **> Simple** and intuitive gestures, use the four edges to navigate
- **> Right edge** to switch between active apps
- **> Left edge** reveals the launcher to quickstart your apps
- **> Top edge** for system indicators and messaging
- **> Bottom edge** for in-app controls
- **> Tip:** full right-to-left swipe to see all running apps

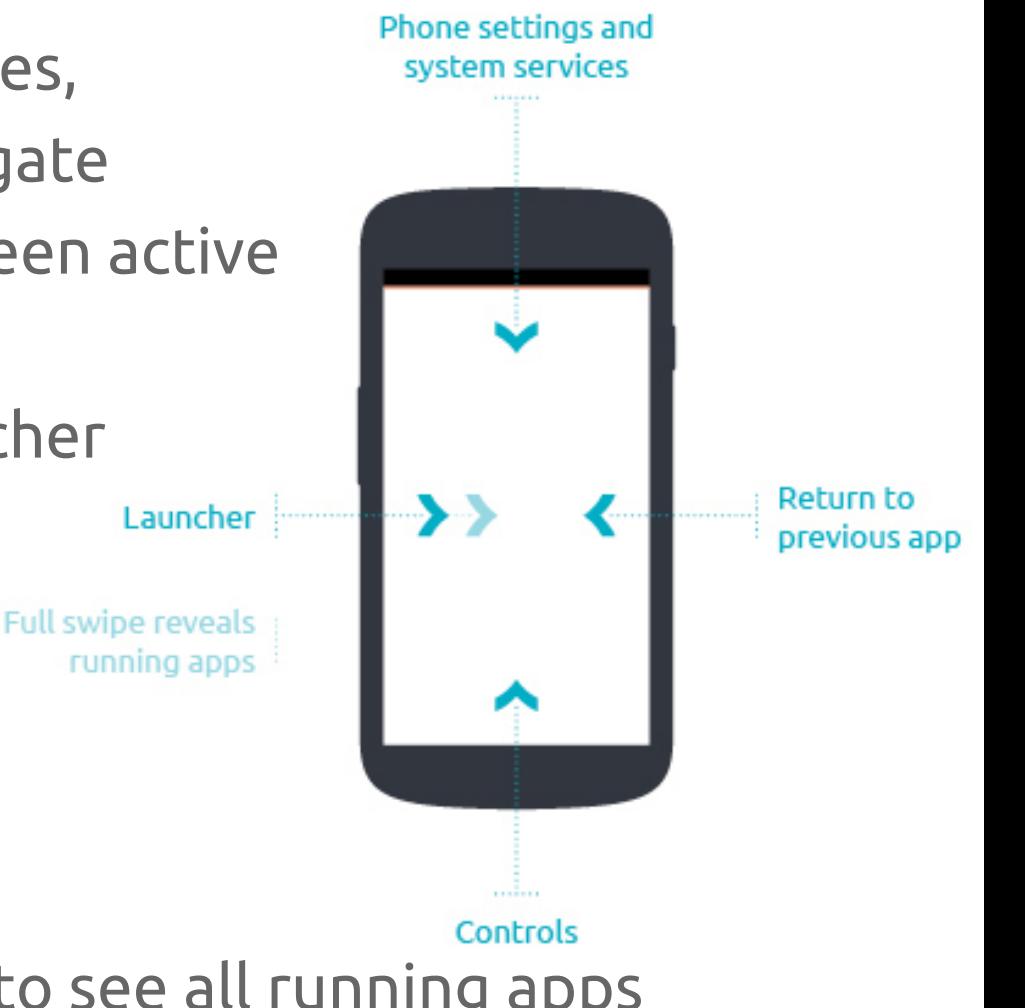

### Your content is king

- **> Unity** stays out of the way of your apps
- **>** The **Header** component Menu barwhen fully moves out of the way revealed when you scroll down, but reappears immediately when you scroll back up
- **>** The **Bottom Edge** allows apps to make innovative features and controls easily accessible

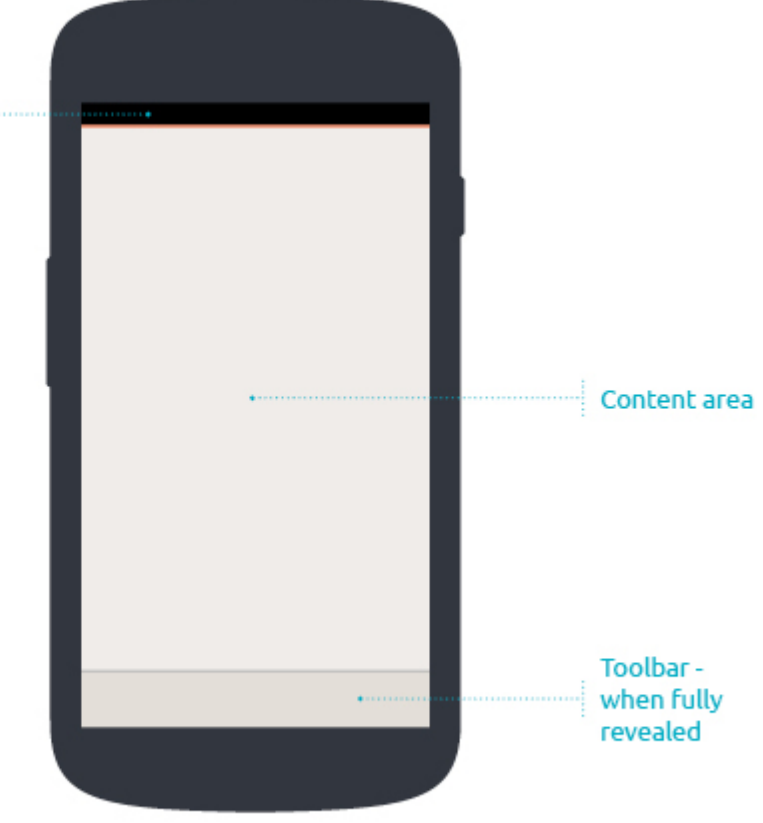

### Customization without Fragmentation

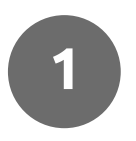

Ubuntu is designed **to allow for OEM and Operator differentiation,** at the default service layer, without fragmentation

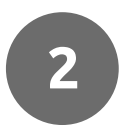

**3**

Ubuntu enables partners to **build their own footprint on Ubuntu devices**, creating a rich core OS experience with scopes

**Unprecedented customization capabilities** in comparison to Android and other platforms:

- user account own user identity
- default UX with scopes and default apps
- branding and theming own visual identity
- backend integration -i.e. carrier billing

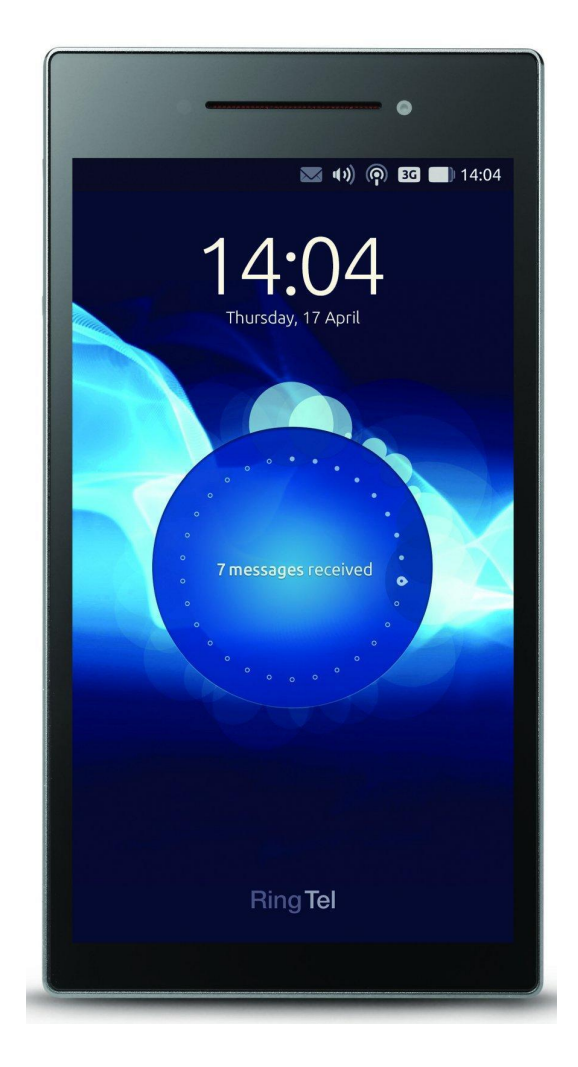

### Easier, safer permissions system

- **>** No permission grant on app install
- **>** Access granted only when it's to be used
- **>** Content sharing via **Content Hub** gives granular access control
- **>** Content selection gives implicit access permission without annoying prompts

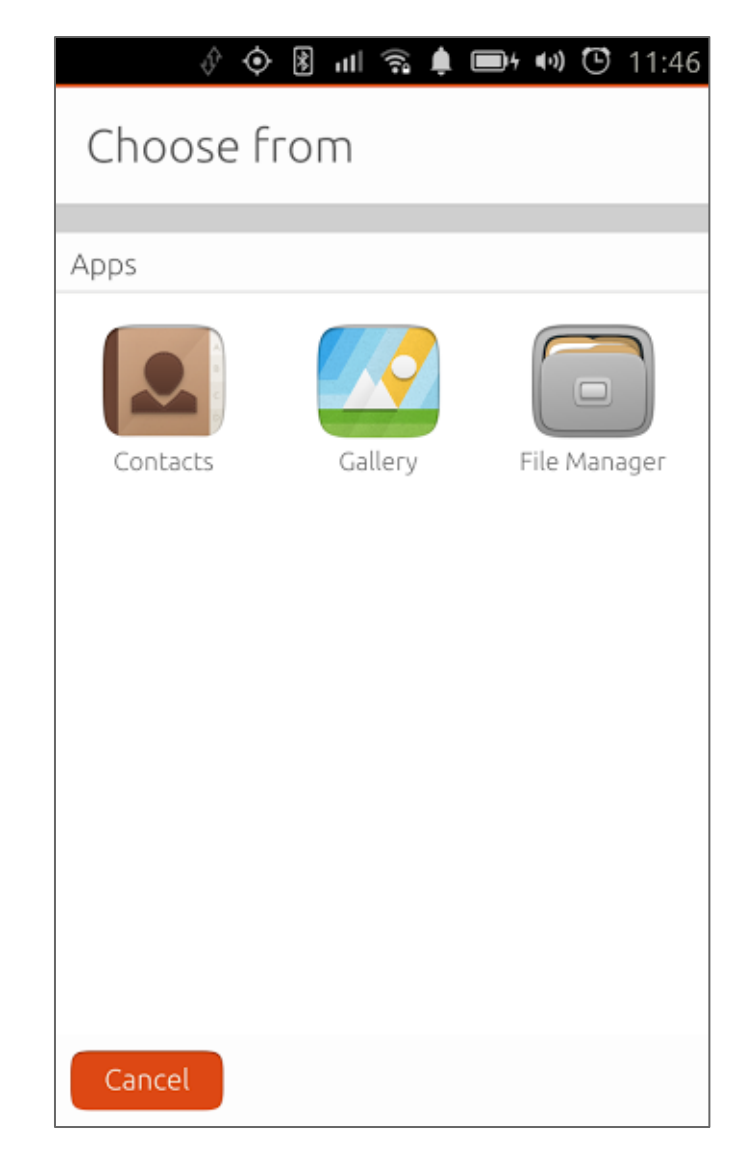

### Ready for a converged future

- **>** Ubuntu designed from the ground up to run across devices and form factors
- **>** The UI and the UX metaphors naturally adapt to different screen sizes
- **>** Ubuntu paves the way for a new category of superphones
- **>** Just dock your device to a monitor and keyboard

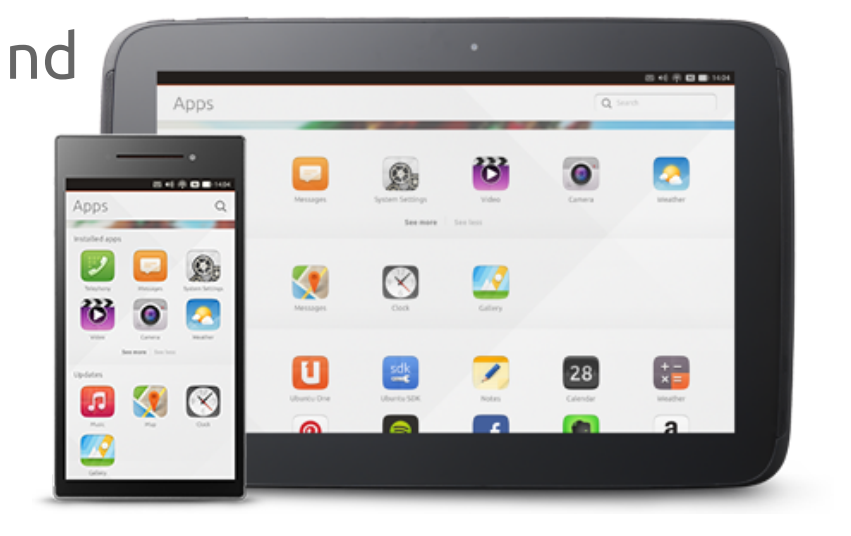

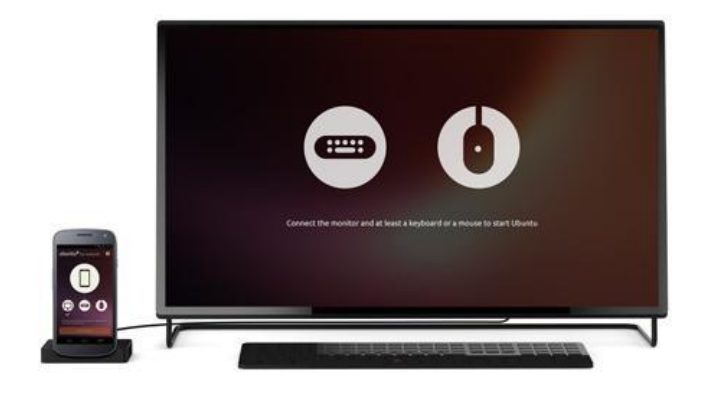

#### You can join us on the desktop today

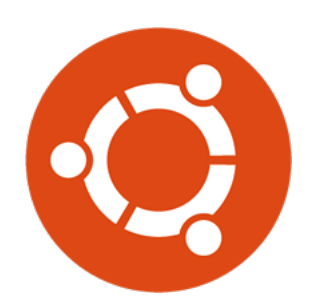

**More than 10 years building the best desktop OS**

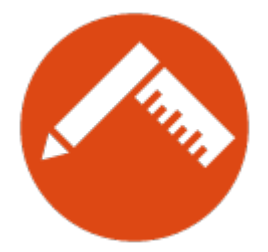

**Over 3500 desktop apps already** 

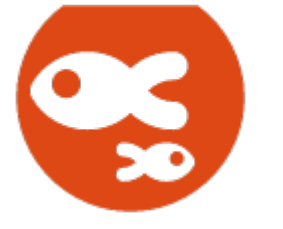

**An active and dedicated community**

## Why would developers want Ubuntu?

### Easier development languages for apps

- **>** Use QML for easy integration or for resource-demanding applications
- **>** Powerful GUI toolkit and platform integration APIs

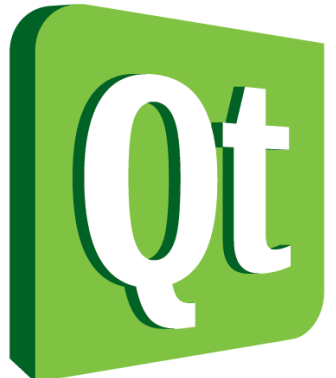

- **>** Use HTML5 to use Internet technologies or to port existing apps
- **>** HTML5 UI Toolkit that matches QML
- **>** Cordova API for HTML5 platform access for device integration
- **>** Webapps for remote site integration

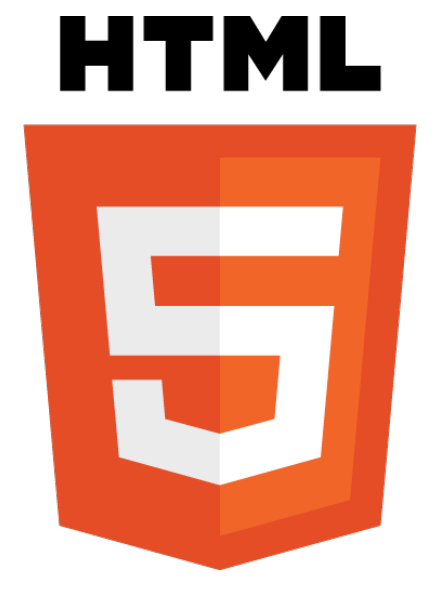

#### Simple, powerful development tools

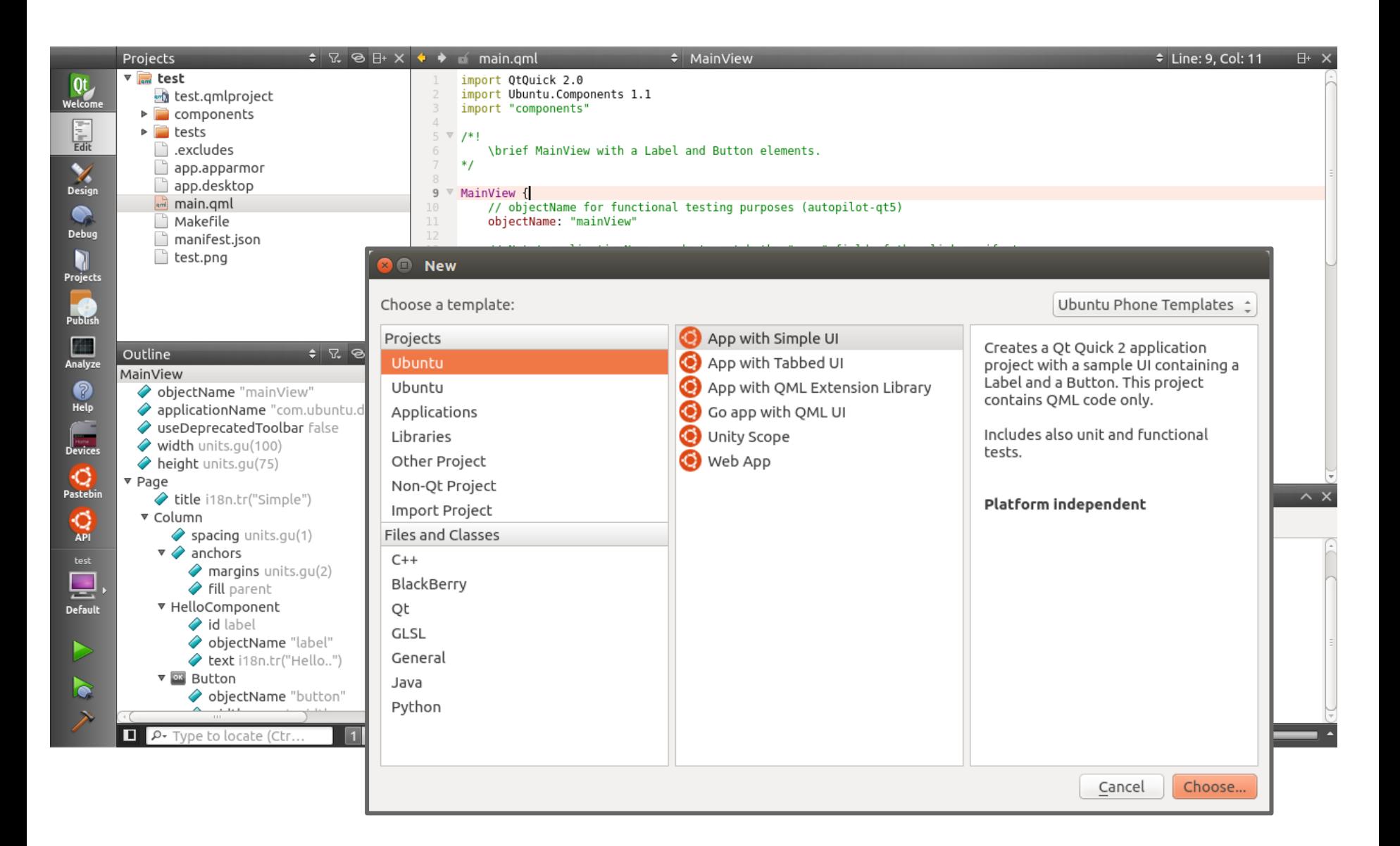

### Faster publishing with no human review

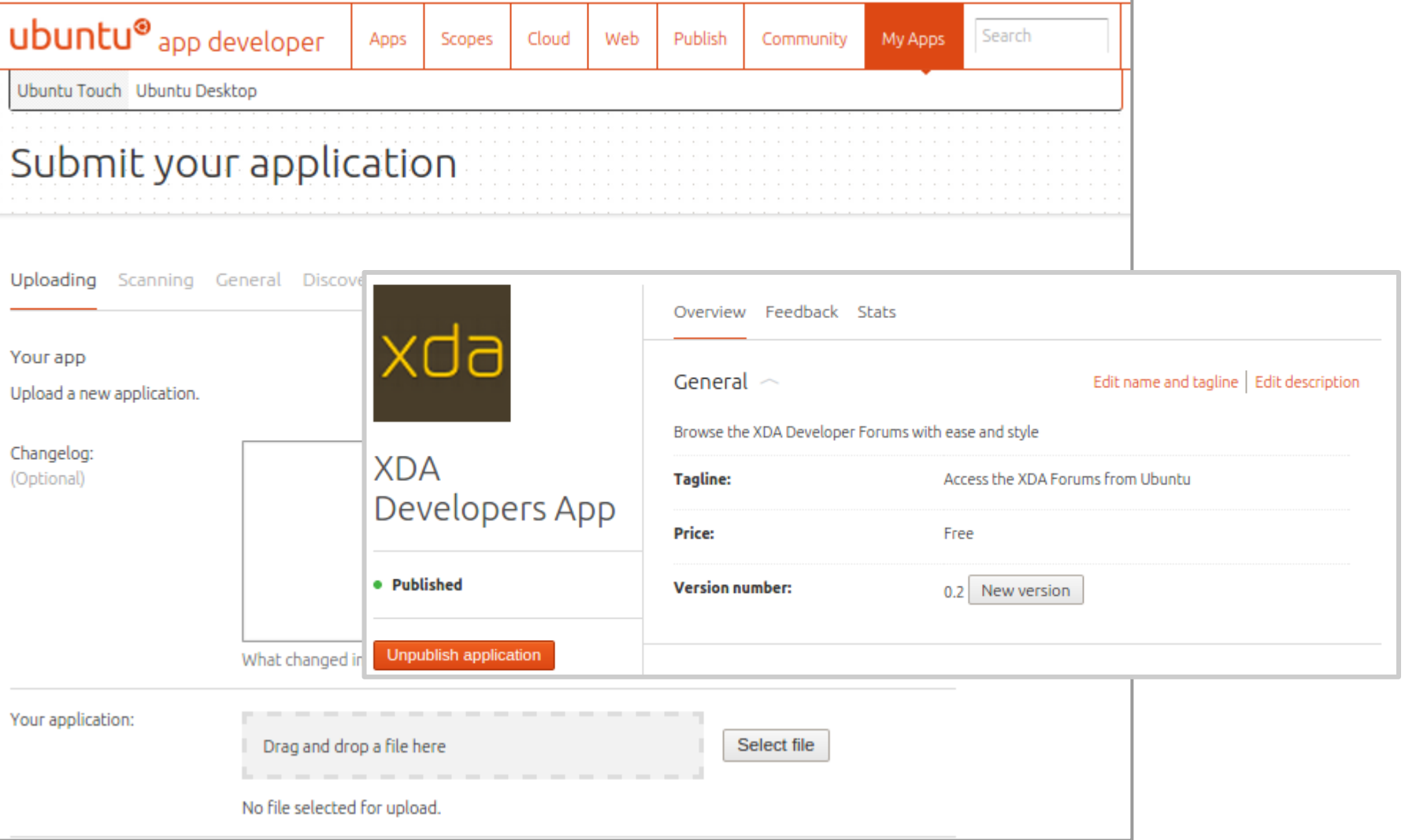

#### Your Content without an App

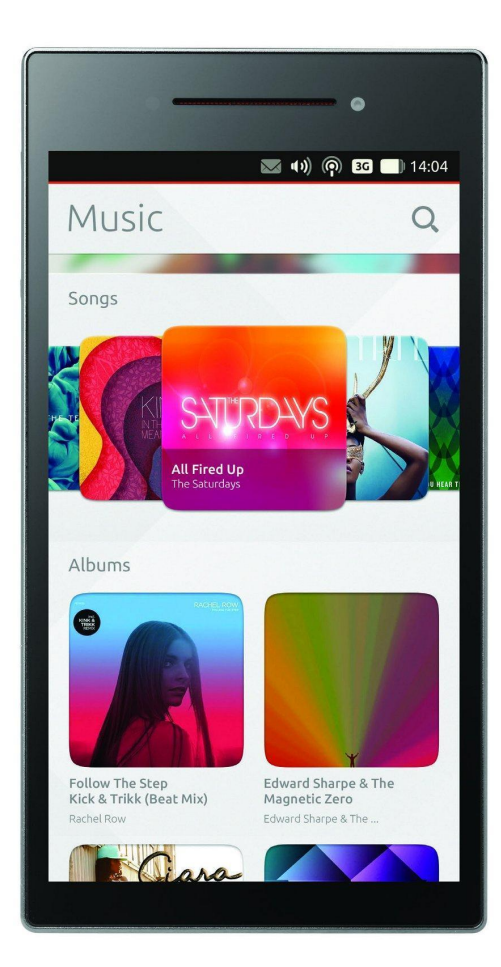

**> Scopes are a a UI toolkit** to present local or remote content and services in the home screen

**> Users customize their phone** by adding scopes to their home screens

**> Discoverability** of apps, services and content from multiple sources:

- **>** users can find your content alongside that shipped by the OEM and carrier
- **>** users can focus on finding content quickly

#### Customize your content experience

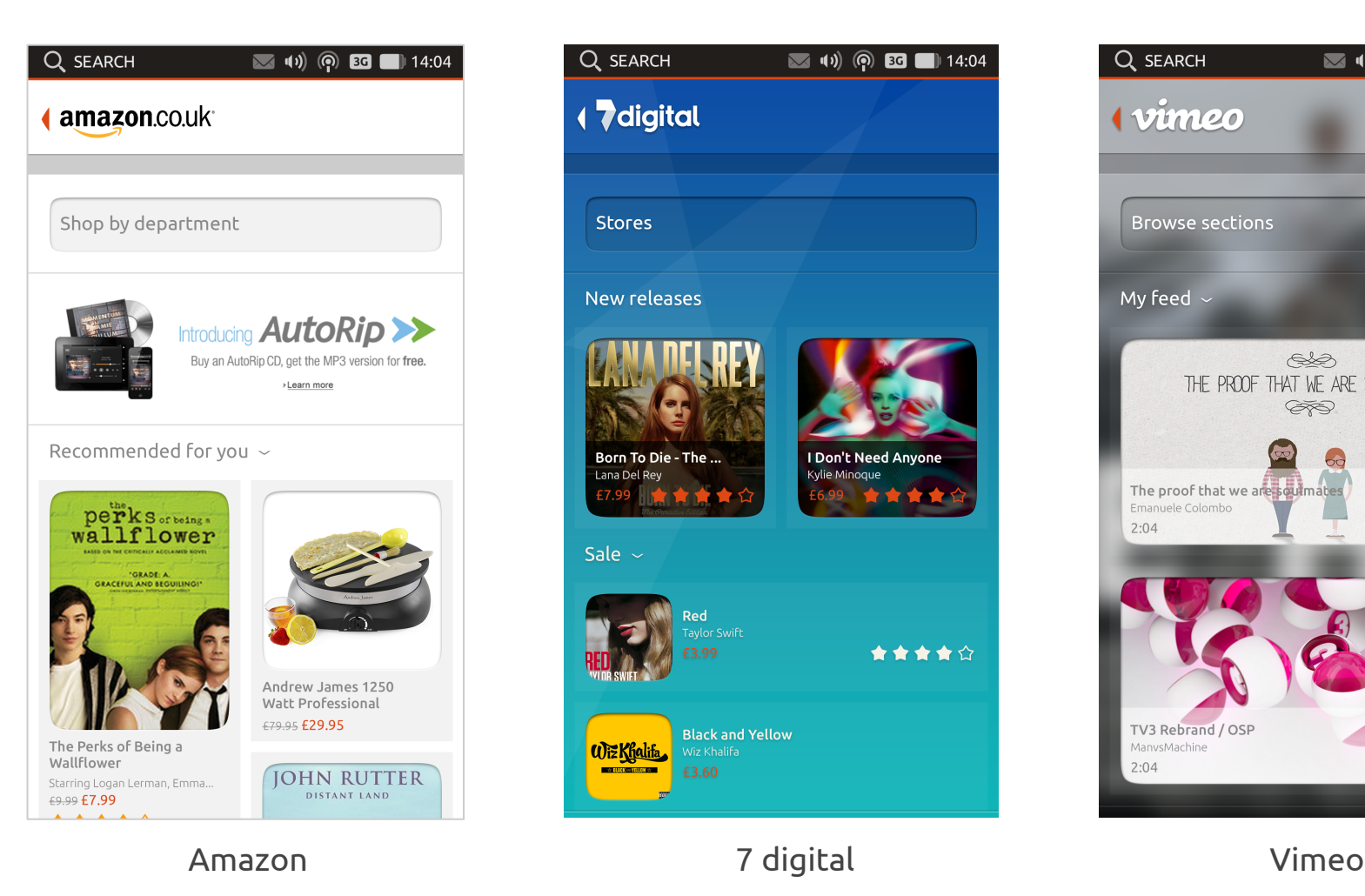

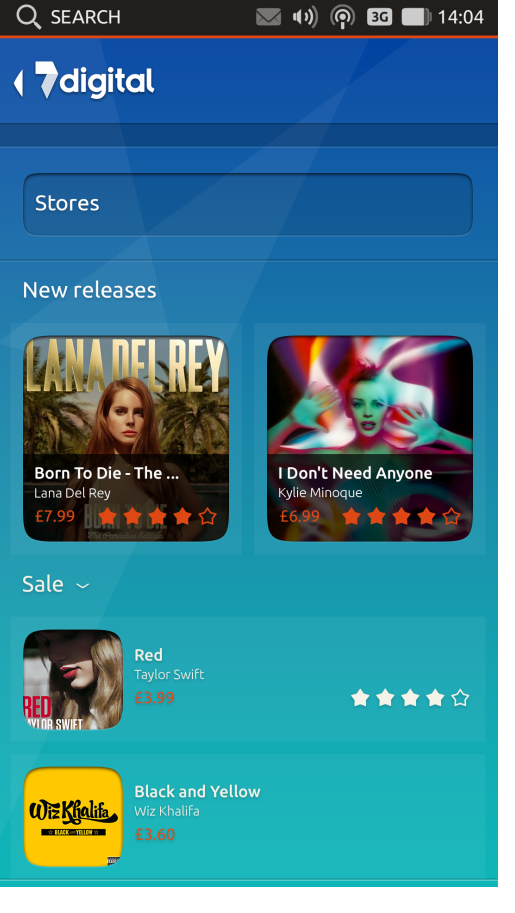

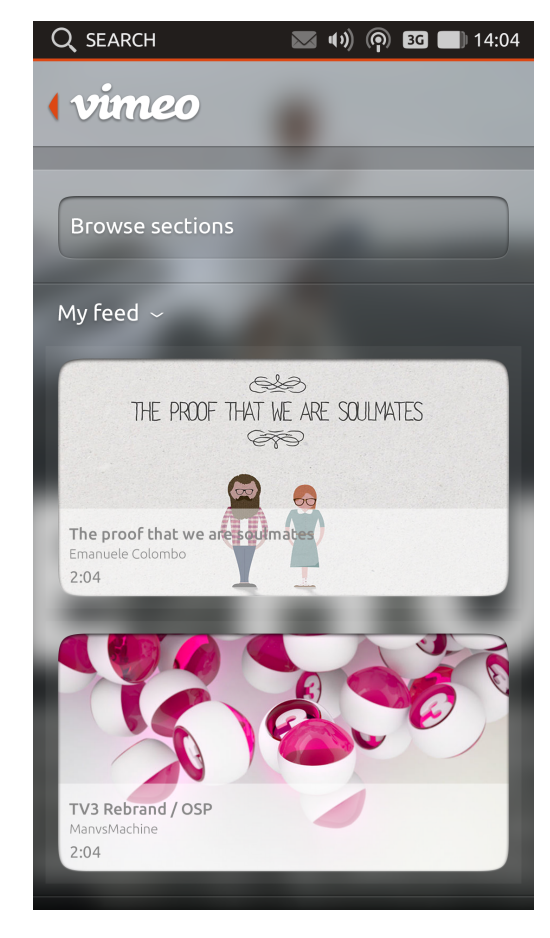

#### Established desktop market

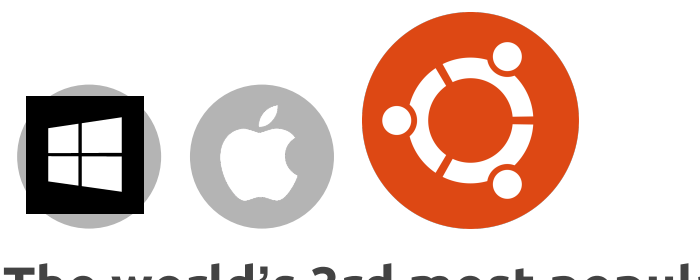

**The world's 3rd most popular PC OS 25,000,000 users**

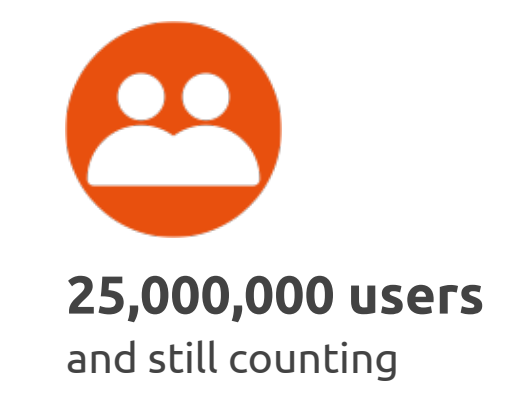

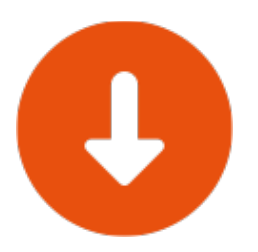

#### **7,000 downloads every day**

from Windows users

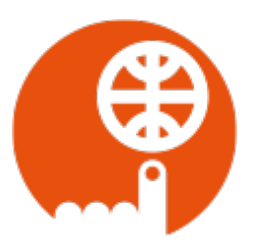

**Users in 240 countries** Localised in over 80 languages

## What does the Ubuntu SDK offer?

#### QML & HTML5 as first-class, native languages

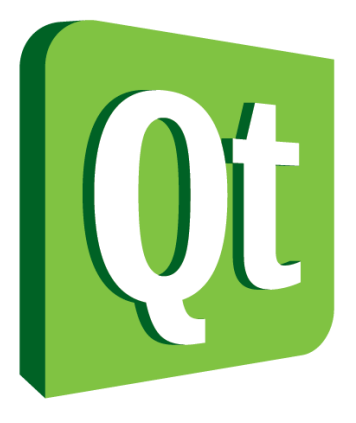

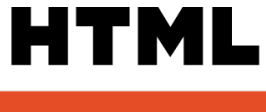

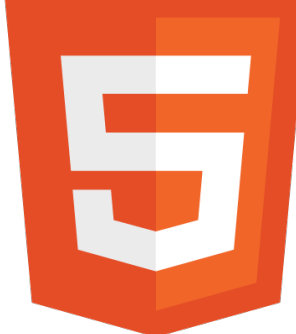

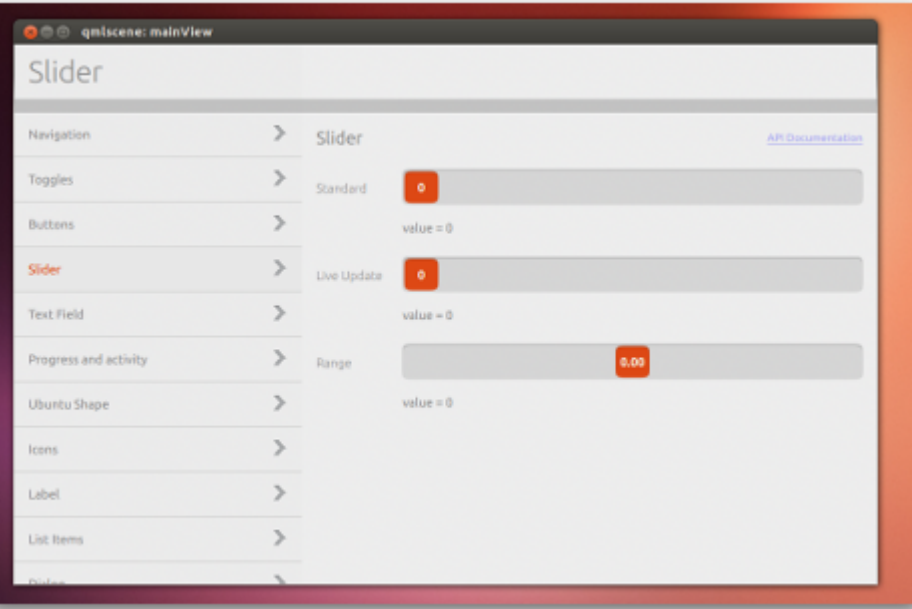

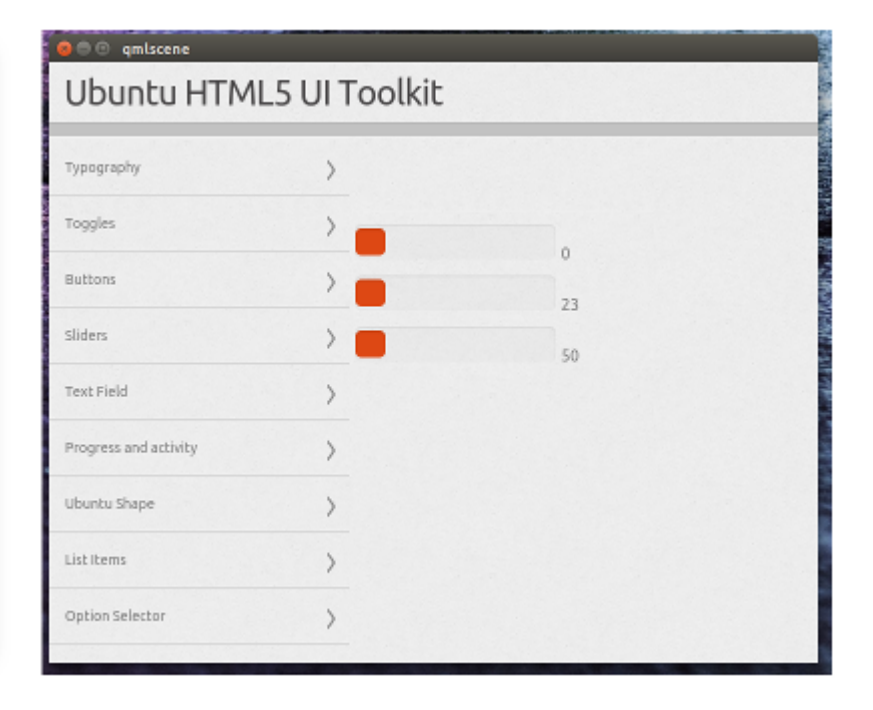

#### UI Toolkit scales to screen size & resolution

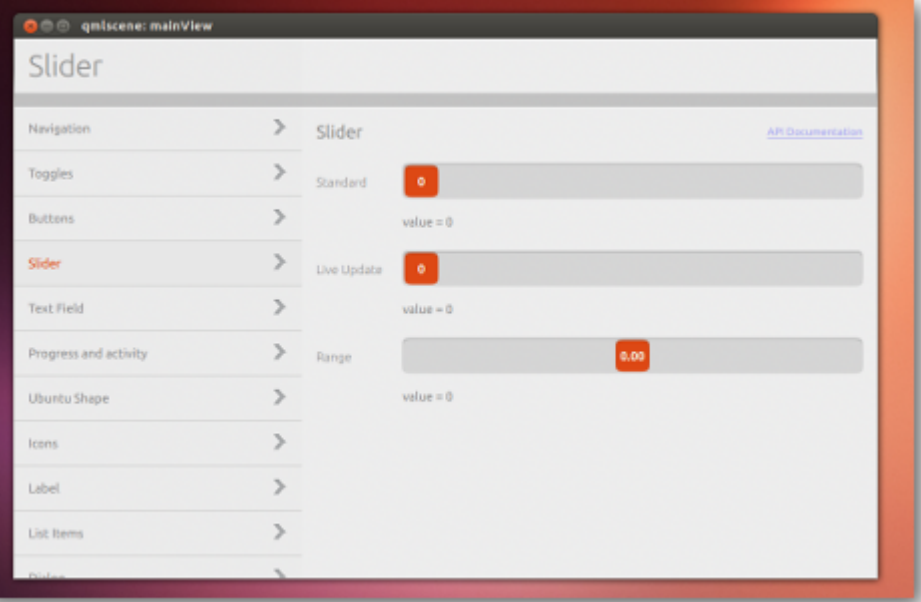

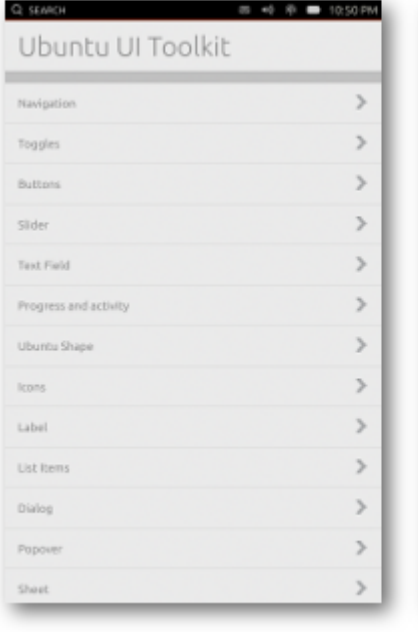

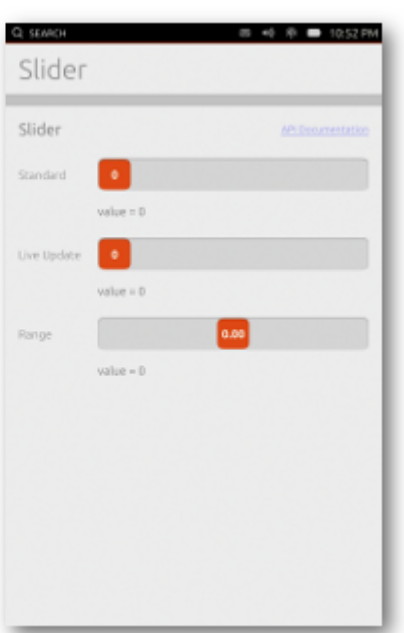

#### Conditional layouts

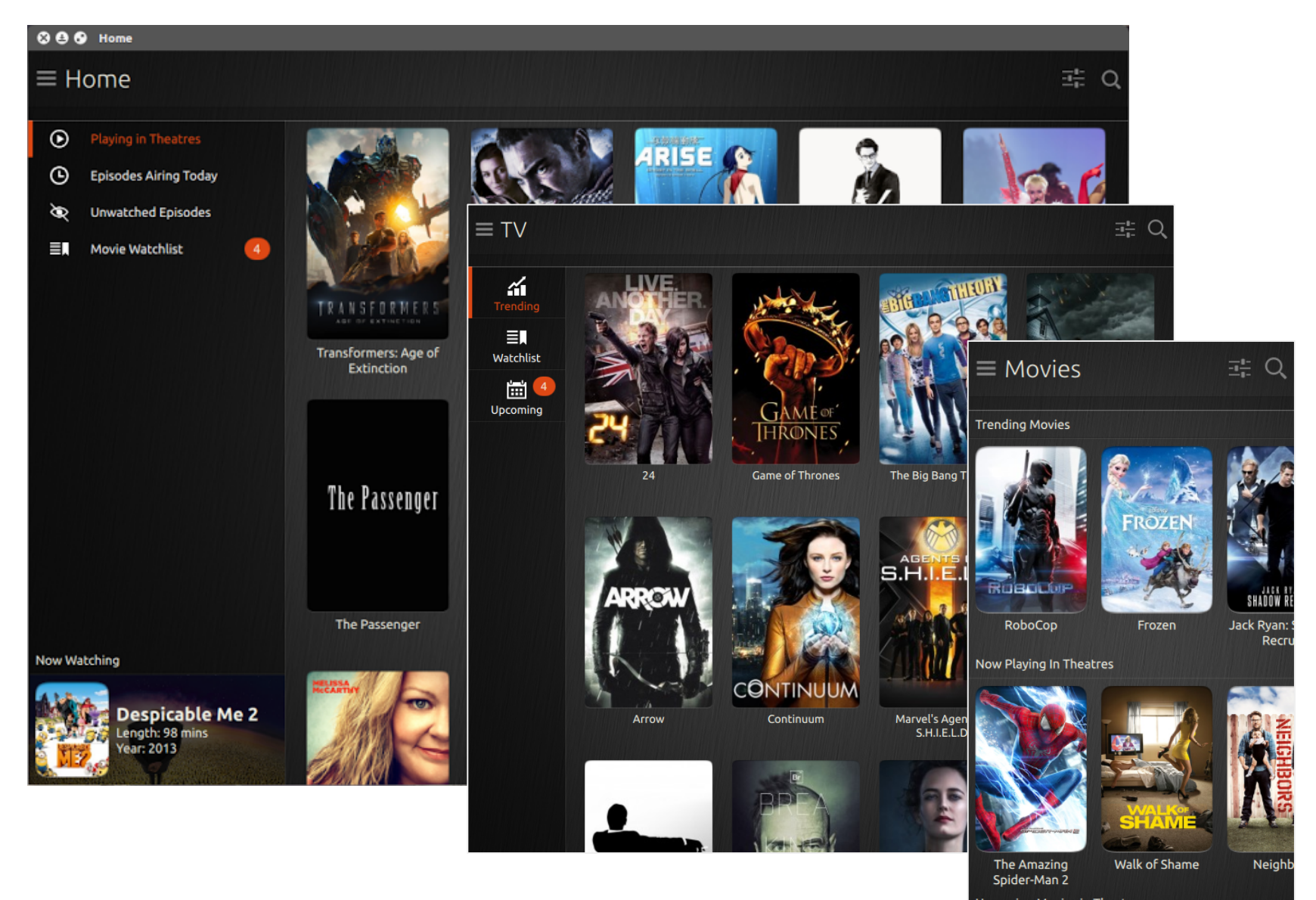

**Upcoming Movies in Theatres** 

### Ubuntu Webview: more than just Webkit

**> Oxide** embeds Chromium browser

component in your app

**>** Enabled **Incognito Mode**

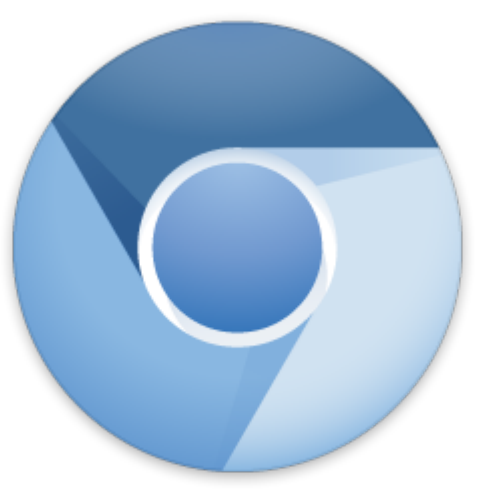

- **>** Use system-wide **User Agent Overrides**
	- **>** Or provide your own
- **>** Share **context** between Webview instances
- **> API Compatible** with QtWebkit

### Ubuntu Download Manager

- **>** Handles **long-running** downloads in the background
- **> Notifies** your app when the download is complete
	- **>** Grants access to the files
	- **>** Re-opens your app if necessary
- **>** Supports **multiple** simultaneous downloads

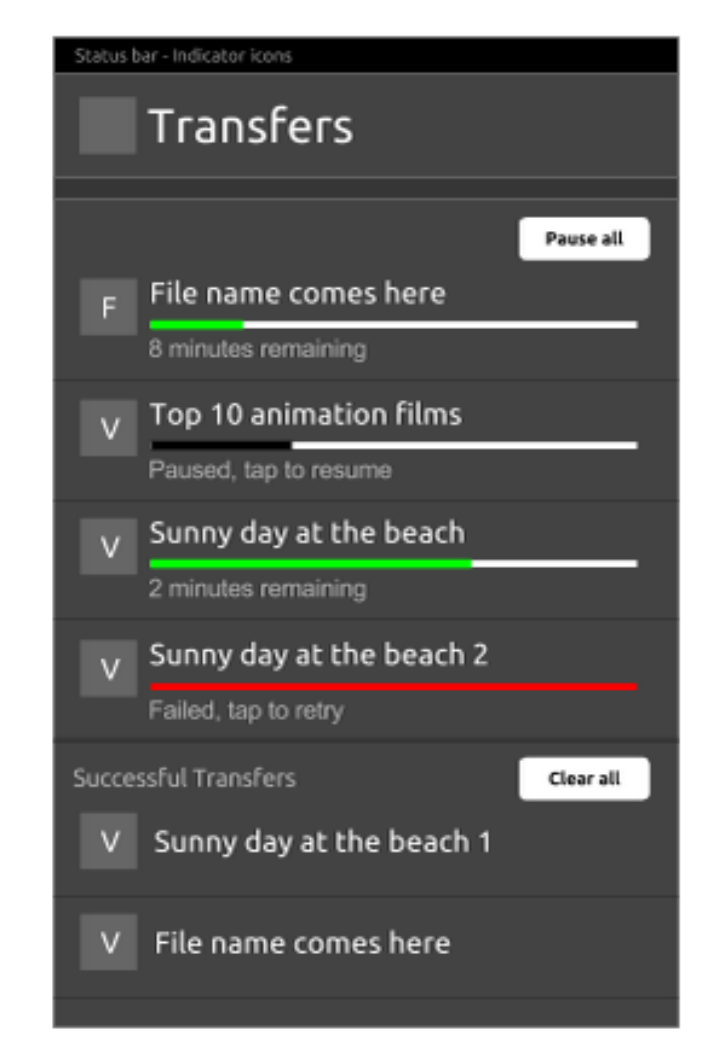

**>** Lets the user **pause, resume or retry** downloads

#### Content Hub

- **>** Lets you **send and receive** files or content from other apps
- **> Target** a specific app, or let the user **choose** from a list
- of apps that support the content type
- **>** Grants your app **permission to access** only the files the user has selected
- **>** Can **share content** without copying to the target app
	- **>** Can share links and text too

#### U1db: The Ubuntu One Database

- **>** Provides **schema-less** (NoSQL) database storage
- **>** Apps can have **multiple** database files
- **>** Simple **index** definition for fast queries
- **> Integrates** easily with Qt components
- **>** Provides **device syncing** ability out of the box
	- **>** Not part of the U1 File Sync that was discontinued

#### Online Accounts

- **>** Stores user **credentials** in a secure, centralized place
- **>** Gives **access** to multiple apps
	- **>** User can **choose** which apps can access which accounts
- **>** Includes providers for **Google**, **Facebook**, **Twitter** and  **Ubuntu One**
- **>** Apps can install their own **Account Provider** for other services

Where do I find more developer resources?

#### Ubuntu Developer Portal

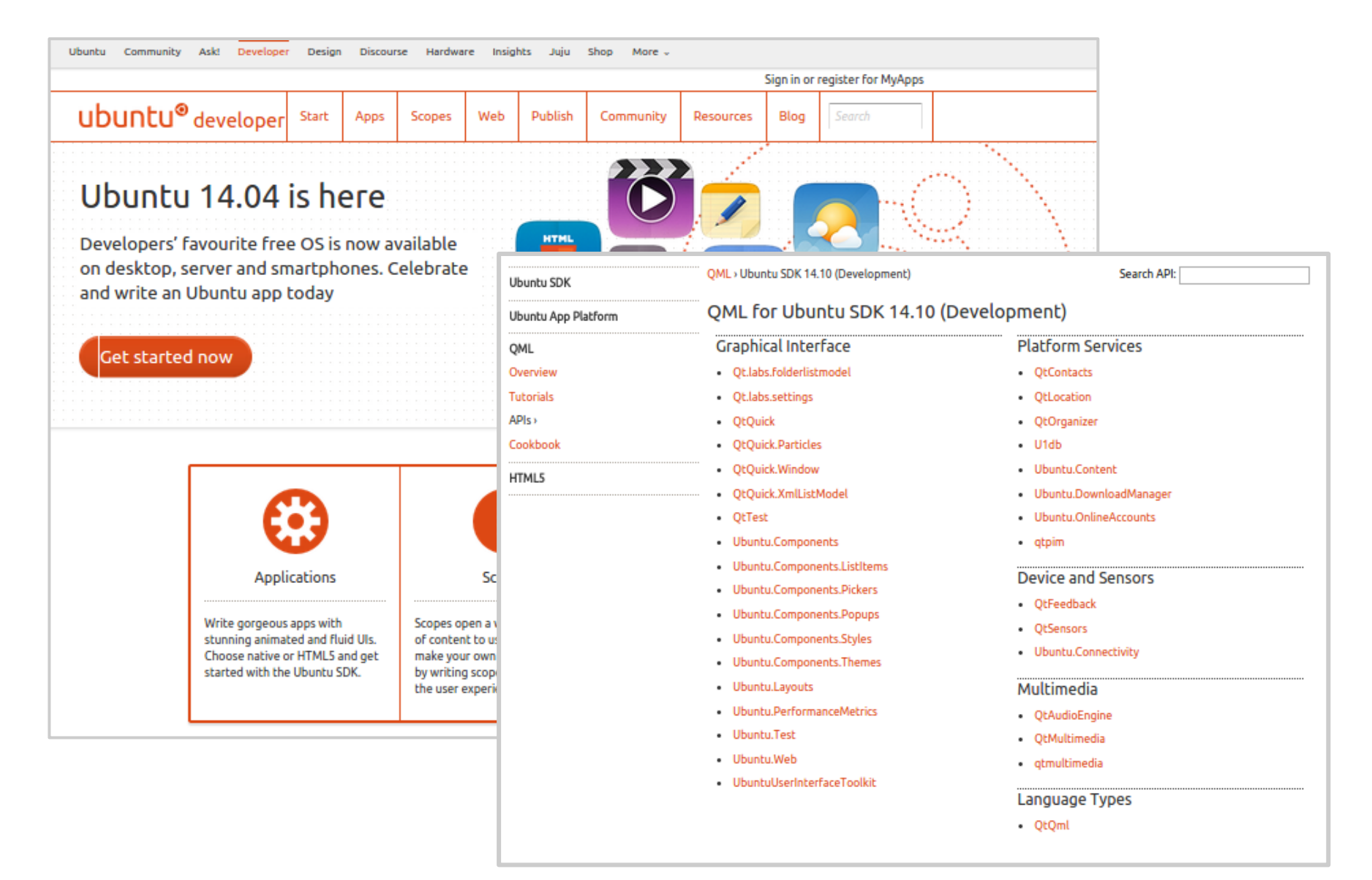

#### Ubuntu Design Portal

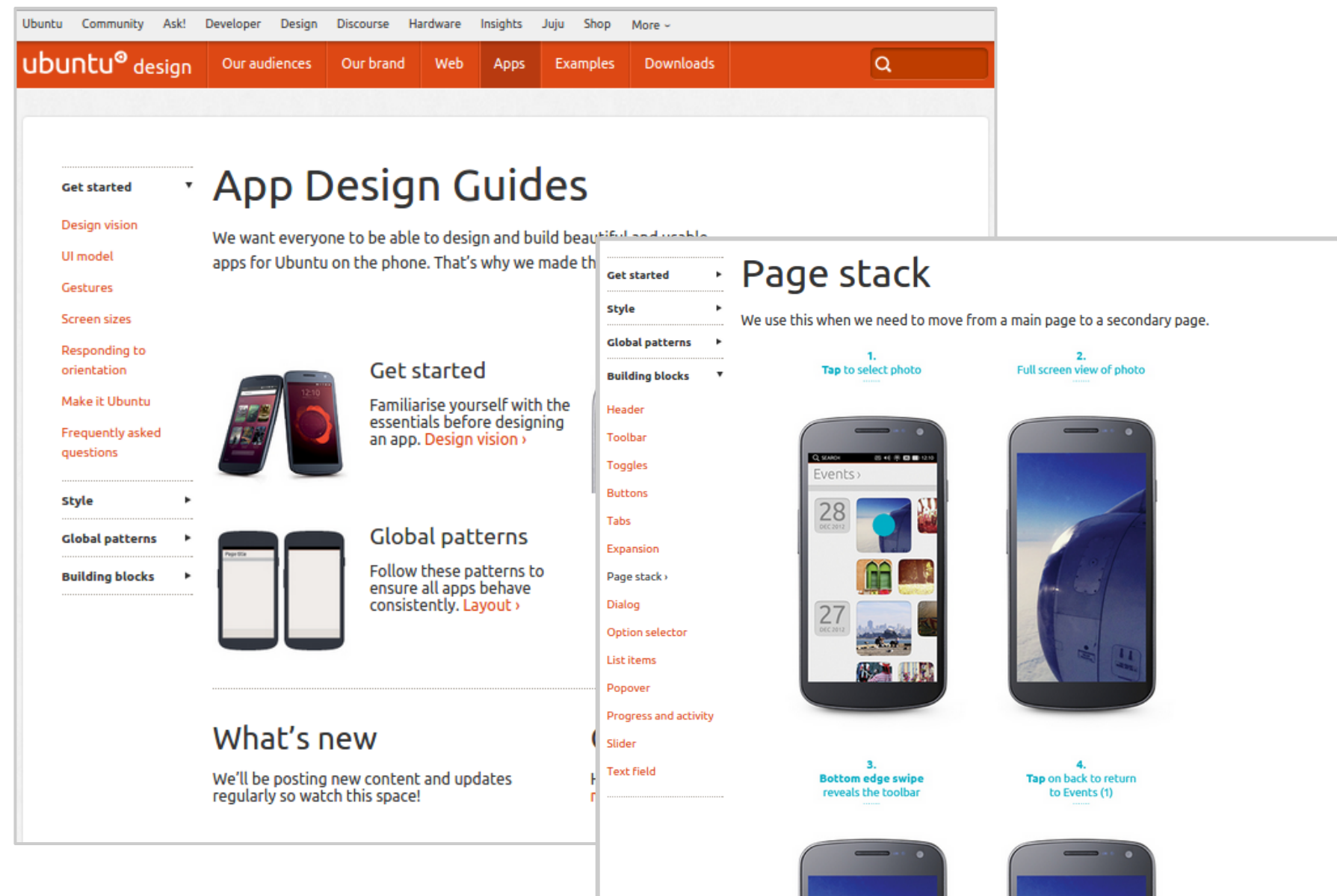

#### Ask Ubuntu

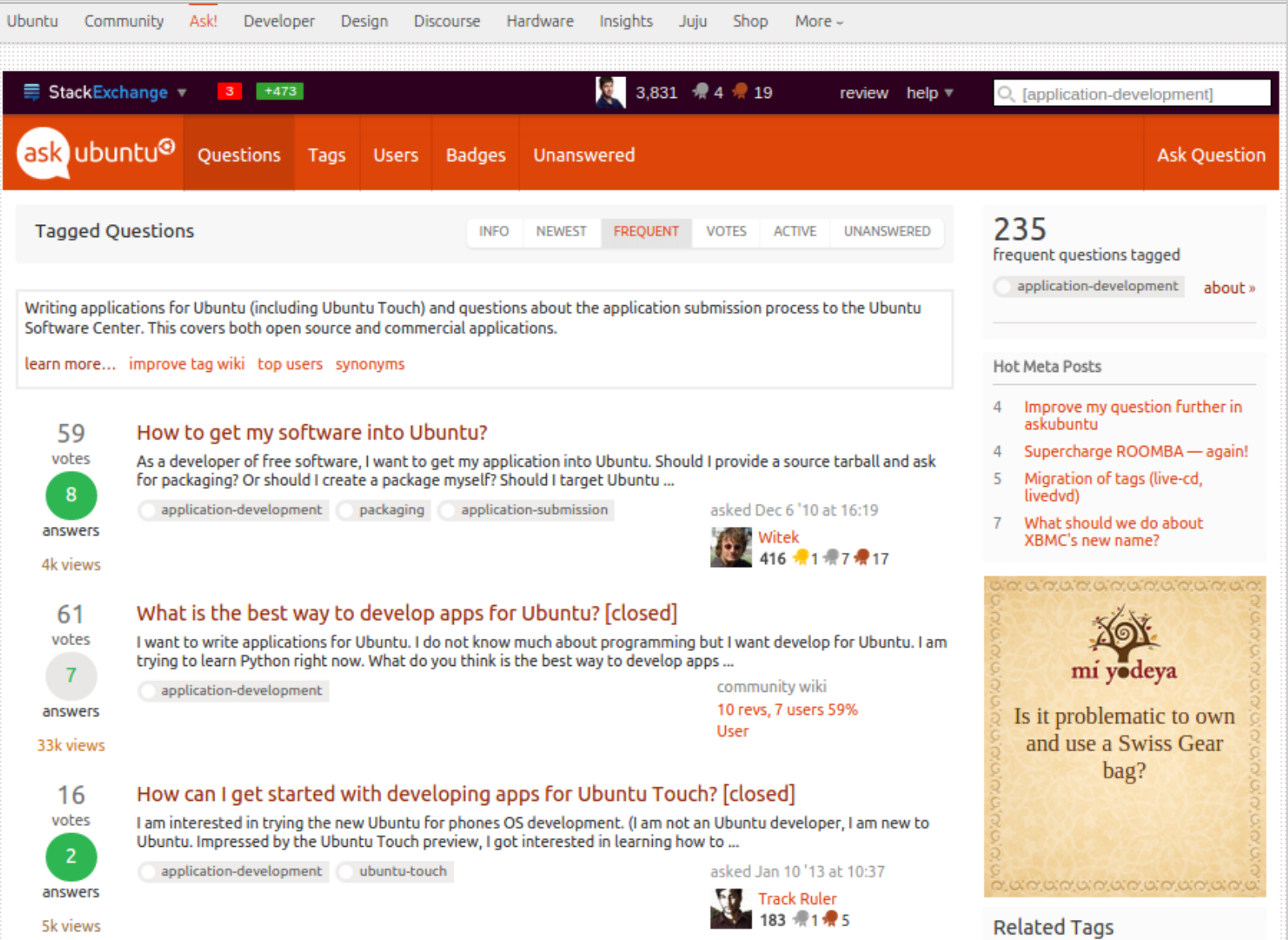

#### Online Communities

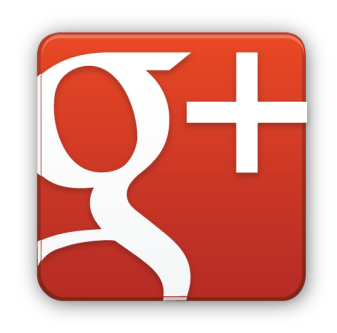

6,300 Members 13,000 Followers

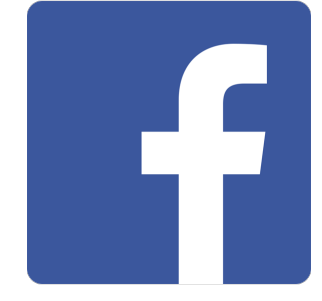

#### 43,000 Likes [facebook.com/ubuntuappdev](https://www.facebook.com/ubuntuappdev)

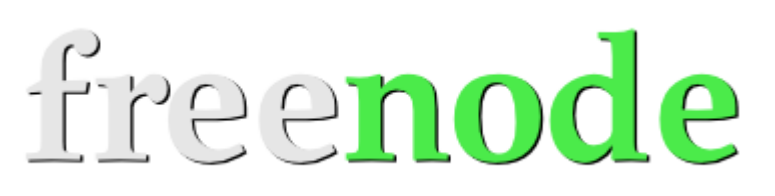

#ubuntu-app-devel #ubuntu-touch

[ubuntu-app-devel@lists.ubuntu.com](mailto:ubuntu-app-devel@lists.ubuntu.com) [ubuntu-phone@lists.lists.launchpad.net](mailto:ubuntu-phone@lists.lists.launchpad.net)

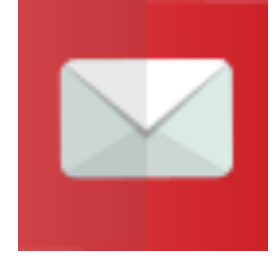

## What do I do next?

#### Get the Ubuntu SDK

#### <http://developer.ubuntu.com/start/ubuntu-sdk/installing-the-sdk/>

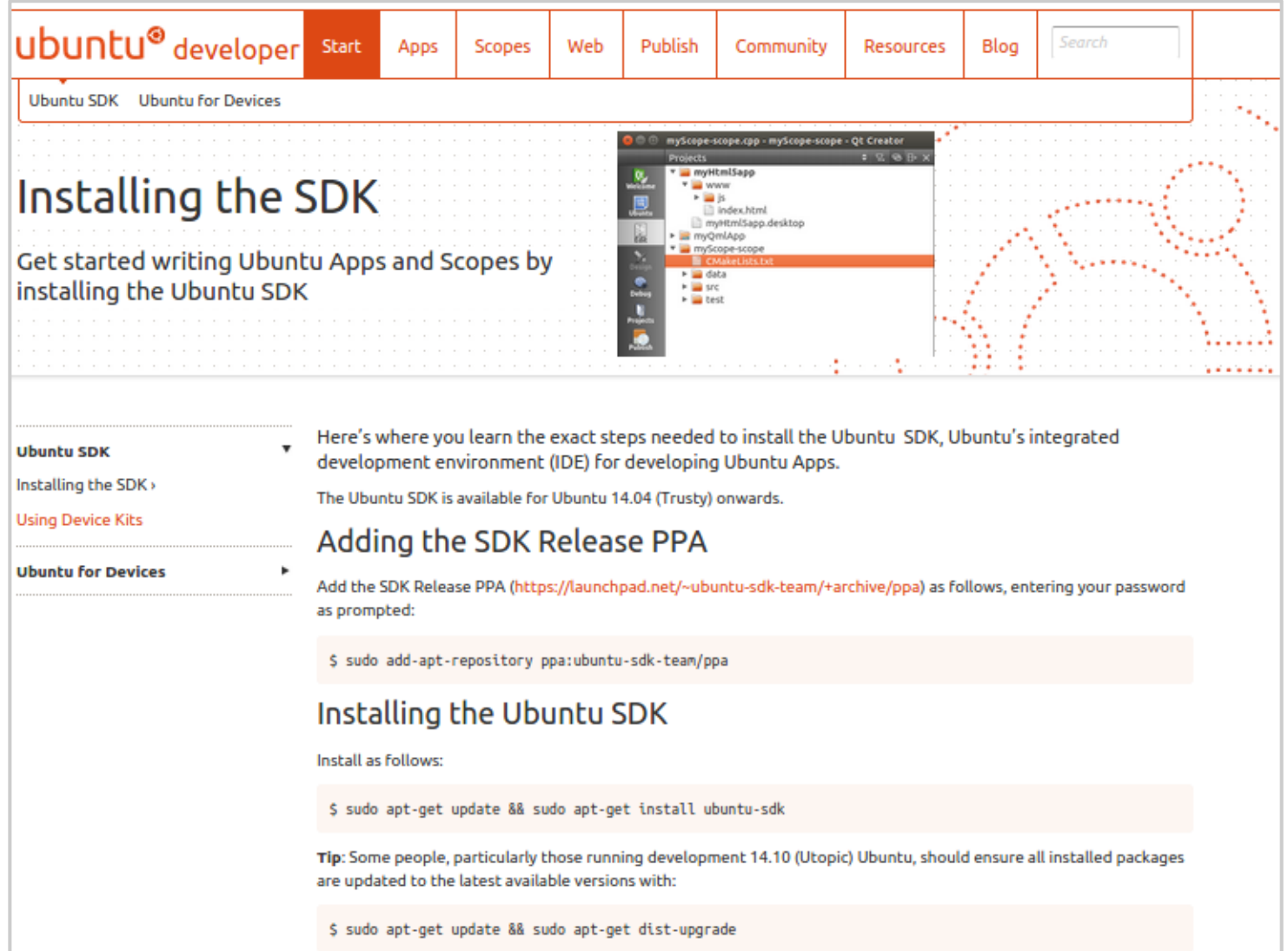

#### Write your first app!

#### [http://developer.ubuntu.com/apps/qml/tutorial/building\\_your\\_first\\_qml\\_app/](http://developer.ubuntu.com/apps/qml/tutorial/building_your_first_qml_app/)

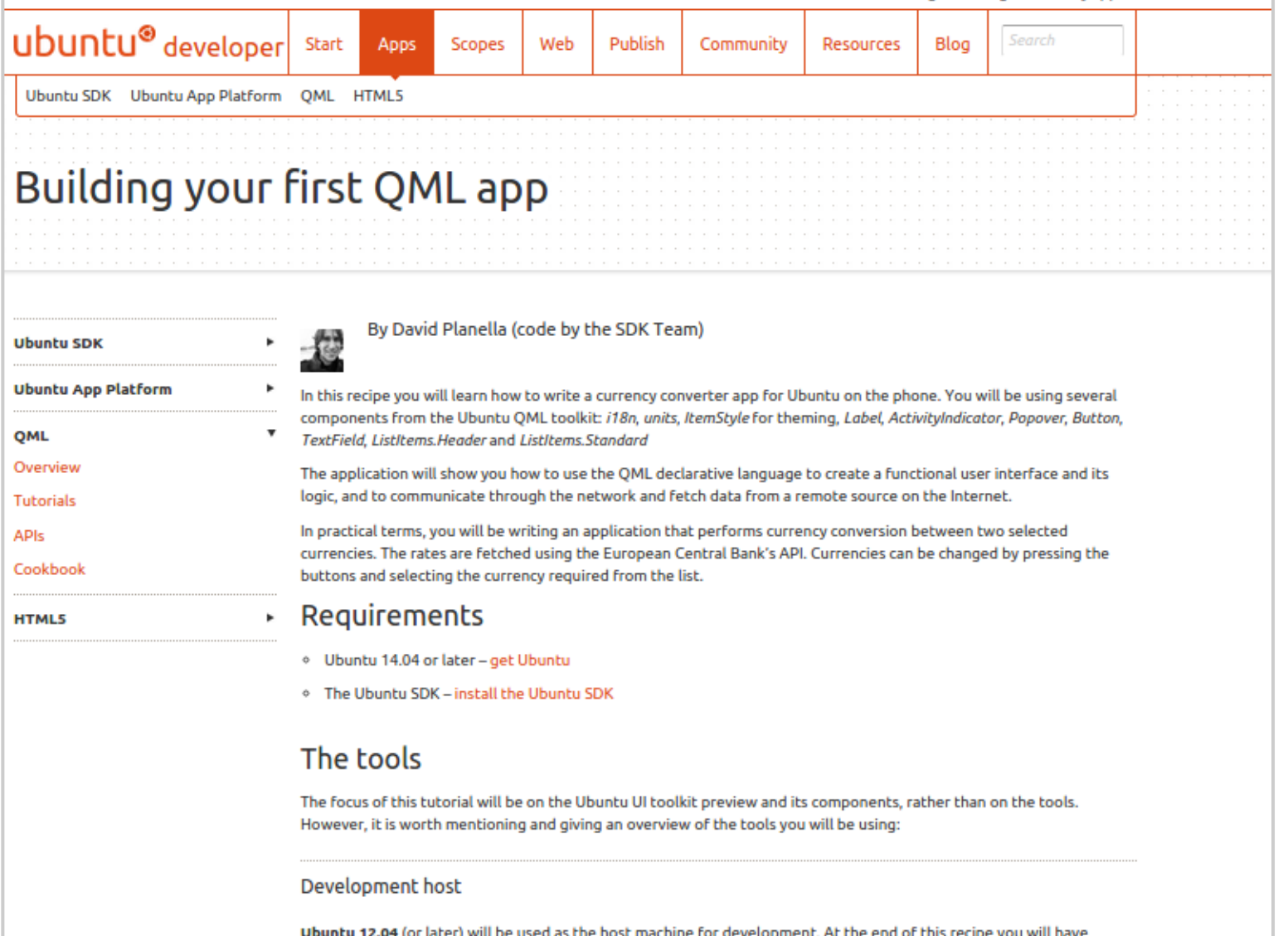

#### Write your first scope!

#### <http://developer.ubuntu.com/scopes/tutorials/unity-8-scope-example-openclipart/>

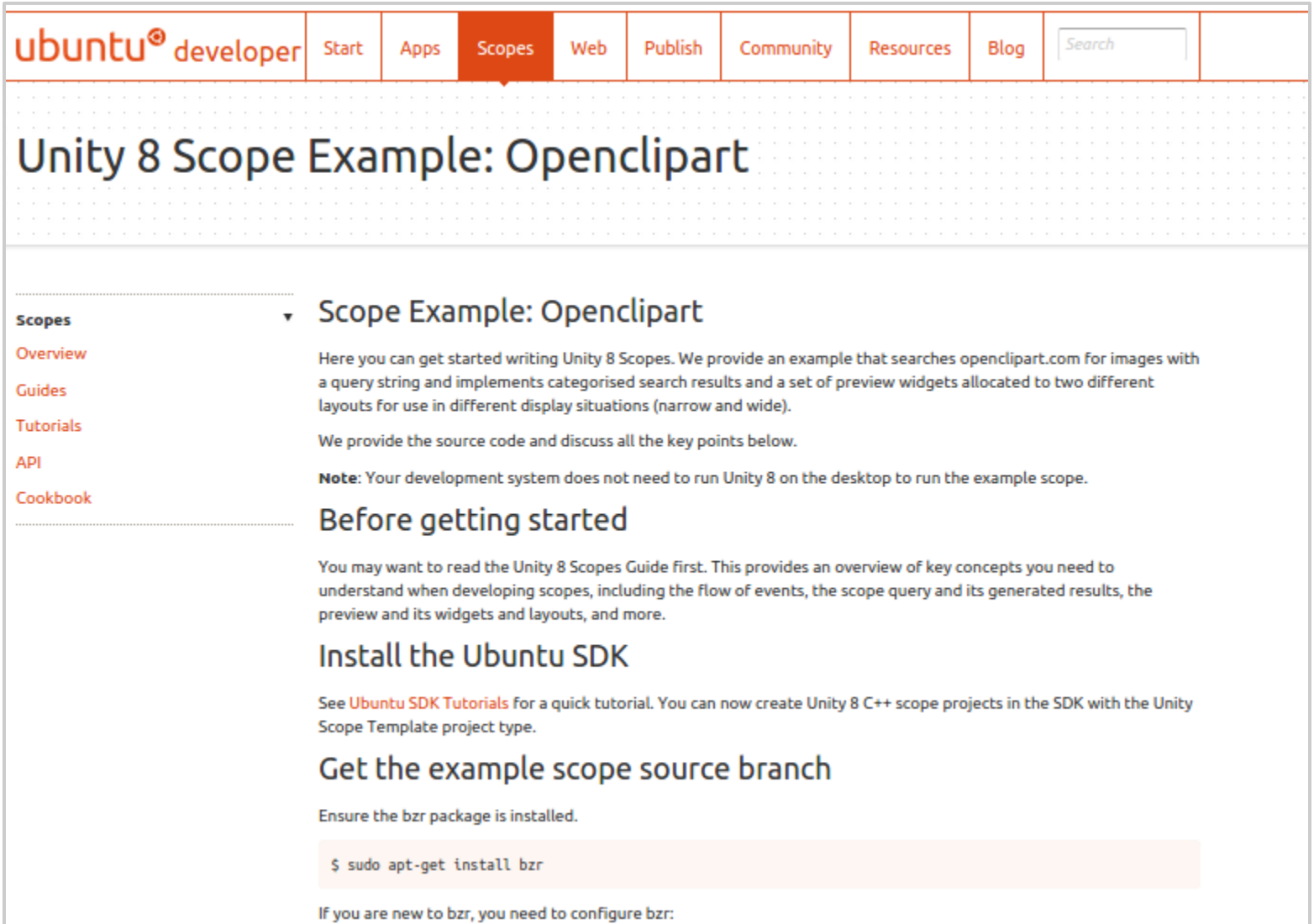

#### Become an Ubuntu Pioneer!

#### **>** Featured on: [developer.ubuntu.](http://developer.ubuntu.com/pioneers/) [com/pioneers/](http://developer.ubuntu.com/pioneers/)

- **>** Free limited-edition Ubuntu Pioneers t-shirt
- **>** Open to the first 200 developers who publish an app or scope
- **>** Only about 30 slots left!

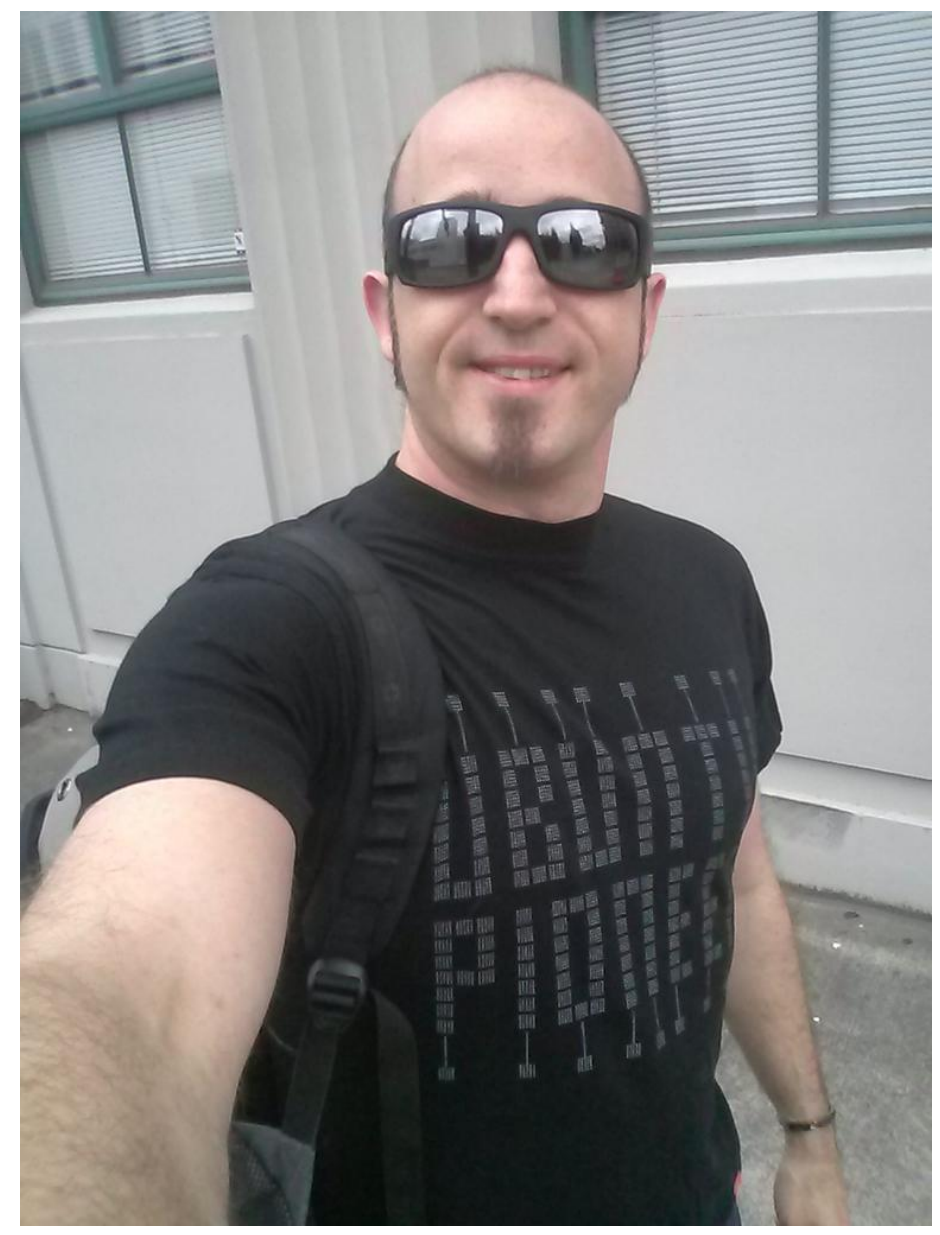

#### App Development Schools

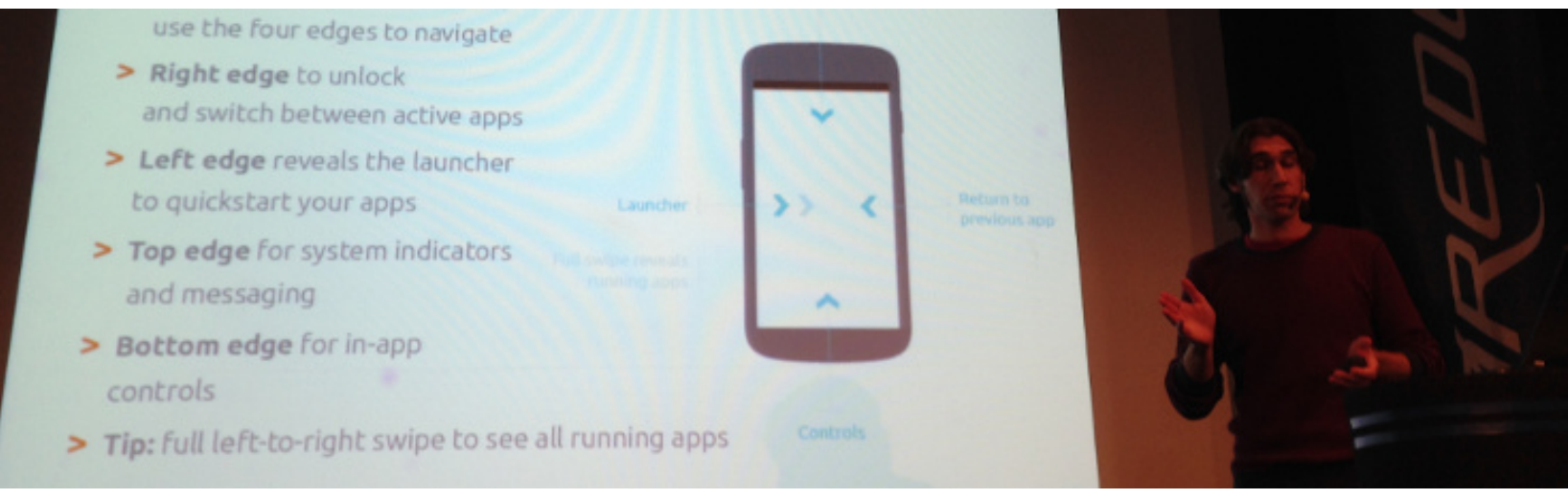

**> Teach** Ubuntu app development to others:

- **>** Local Ubuntu Community (LoCo) teams
- **>** LUGs and other FOSS groups
- **>** Schools or organizations

**>** We provide the instruction materials & sample code <http://developer.ubuntu.com/resources/app-dev-training/>

## ubuntu®

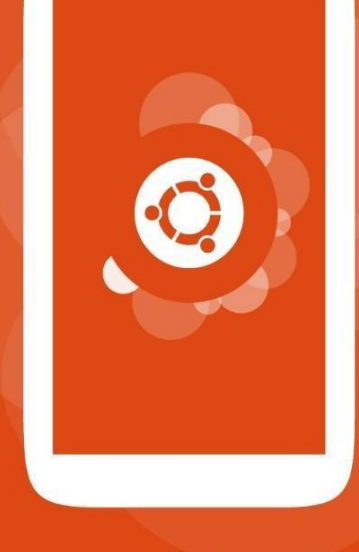

## the human touch